#### Building Information Modelling (BIM) Training https://ibse.hk/BIM-Training/

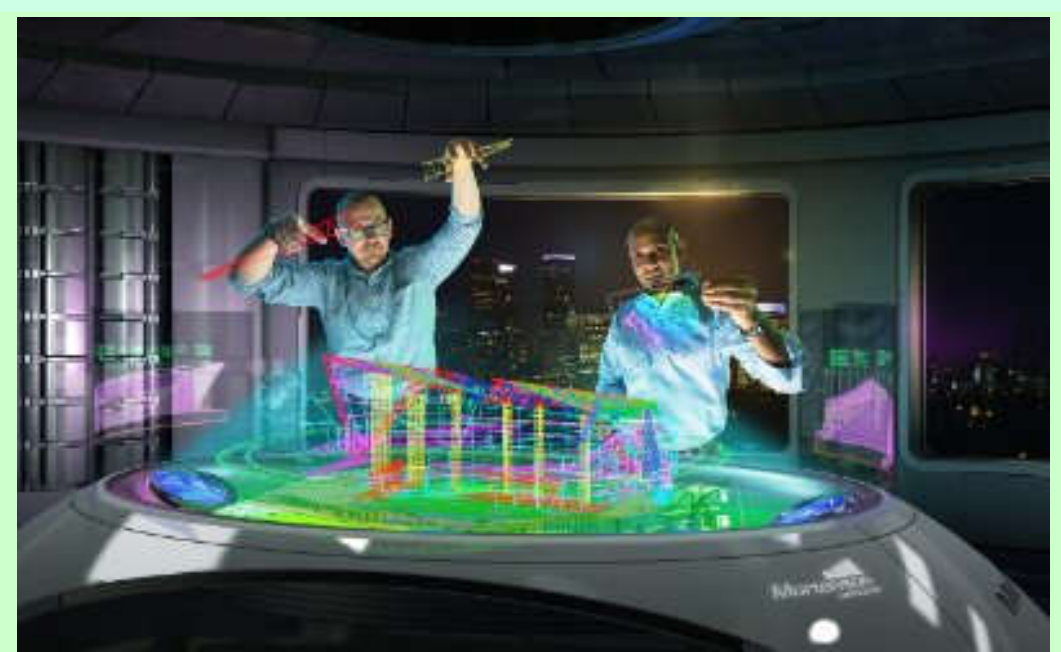

### **1.4 Computer visualization**

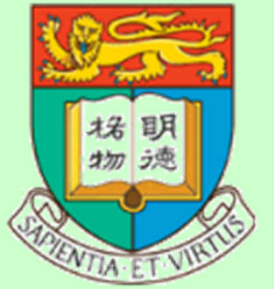

*Ir Dr. Sam C. M. Hui* Department of Mechanical Engineering The University of Hong Kong E-mail: cmhui@hku.hk

May 2023

# **Contents**

- History
- Computer visualization methods
- Visualization workflow
- Technology background
- BIM visualization
- Virtual reality systems
- Future trends

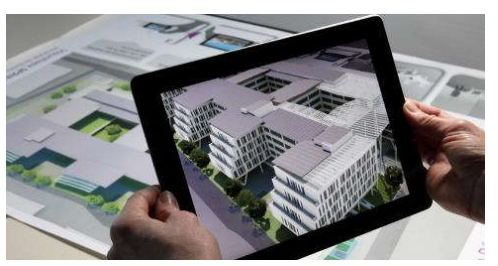

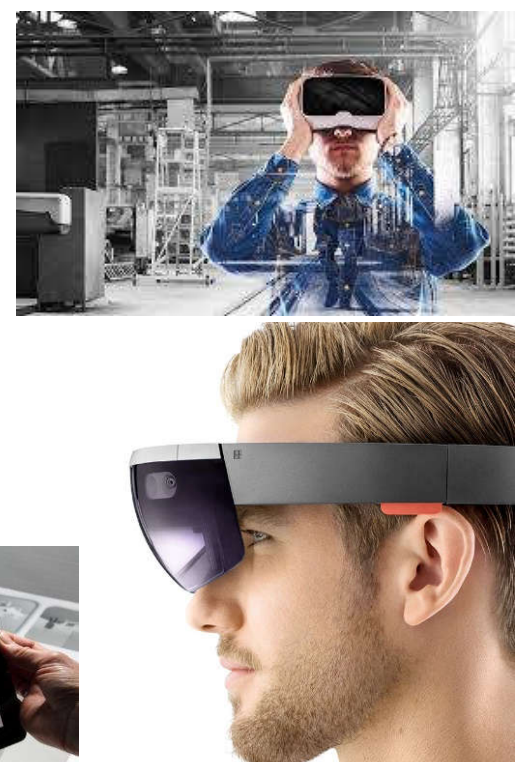

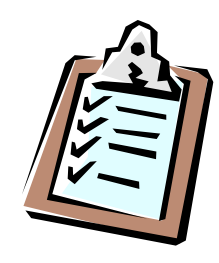

# Technology Timeline

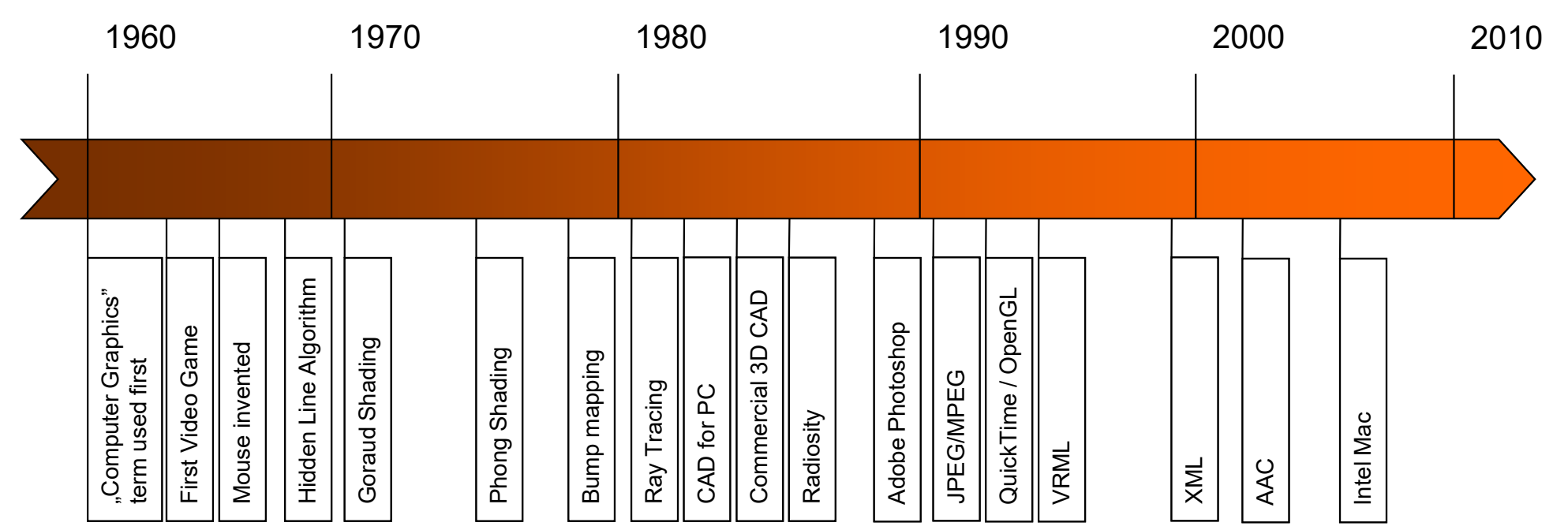

http://accad.osu.edu/~waynec/history/timeline.html

#### C. G. = Computer Graphics

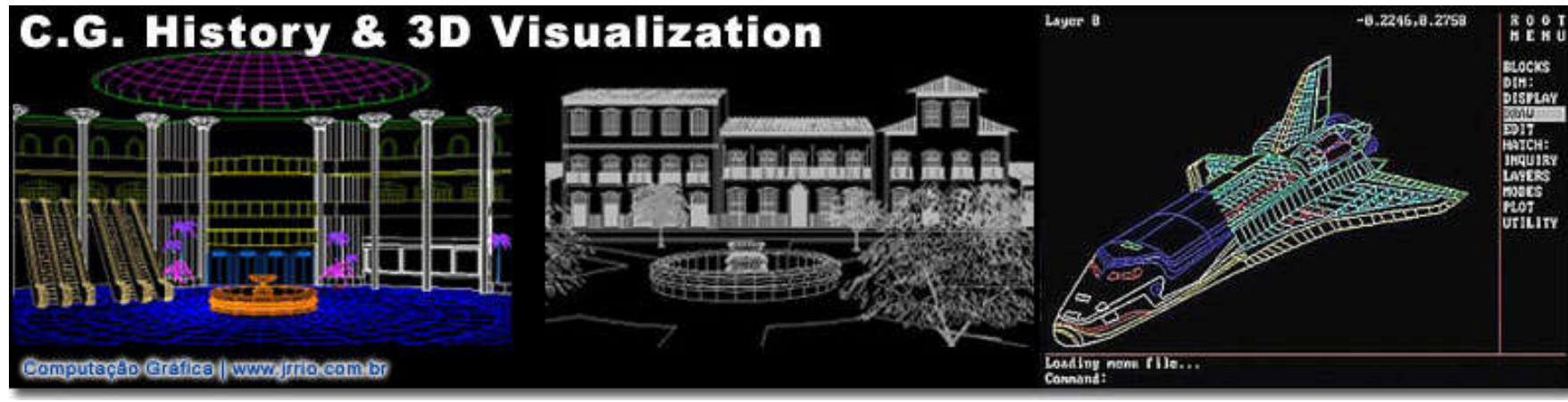

(Source: History of Computer Graphics and 3D Visualization http://www.jrrio.com/en-hist.html)

# **History**

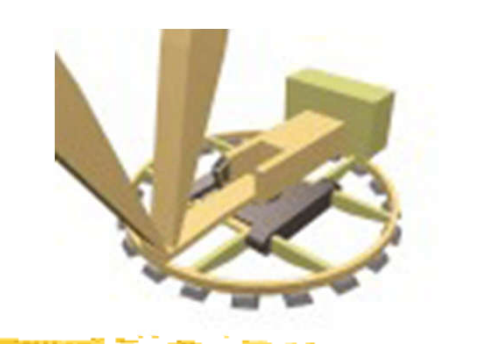

- History of computer graphics (CG) and 3D visualization
	- 1945 Whirlwing computer at MIT that operated in real time using video displays for output
	- 1982 AutoCAD software running on IBM PC
	- 1990~now: 3D Studio and 3ds Max
		- Use of micro-computers Personal Computer (PC)
		- Computer Graphics (CG) and animation
		- 3D model and rendering, photorealistic rendering
		- 3D visualization, wire frame, virtual reality (VR)

(Source: History of Computer Graphics and 3D Visualization http://www.jrrio.com/en-hist.html)

## **History**

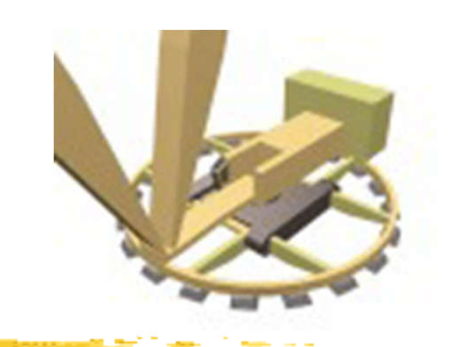

- Computer 2D and 3D visualization
	- Architectural rendering and perspective
		- Exterior, interior, floor plans, sections, cutaway
		- Industrial equipment, plant rooms, machinery
		- Aerial views and site plan view
		- Photorealistic and non-photorealistic
		- Transformation (before & after renovation), e.g. http://www.jrrio.com/en-reforma.html
		- Examples: http://www.jrrio.com/en-lista.html, http://www.jrrio.com/en-lista3.html

(Source: History of Computer Graphics and 3D Visualization http://www.jrrio.com/en-hist.html)

# **History**

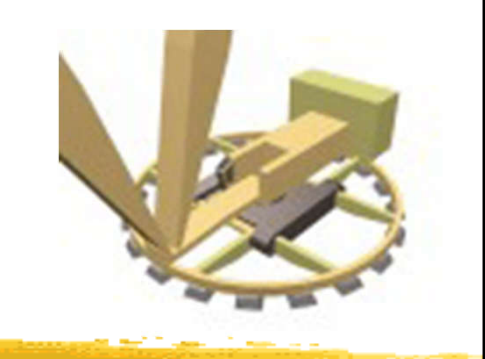

- Architectural visualization
	- 3D renderings with true-to-life materials representation
	- 3D stylized renderings to evoke a mood, tell a story or elicit a response
	- 3D animations which add scenic motion such as flyovers or walk-through
	- Simulations of sun light or material properties
	- Panoramic views to create a stunning 360-degree experience of proposed property
	- 'Old-School' computer-generated pen-and-ink with watercolor rendering

(Source: BIM for Buildings Visualization and Presentation https://www.theengineeringdesign.com/bim-buildings-visualization-presentation/)

## Visualization Techniques

•Photorealistic images (rendering)

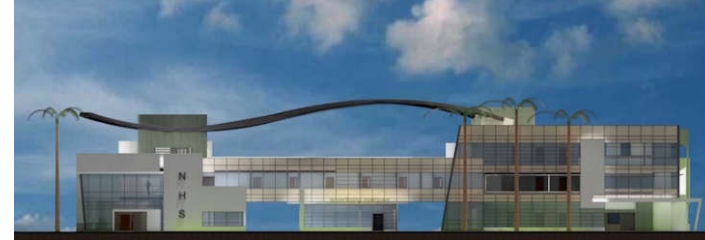

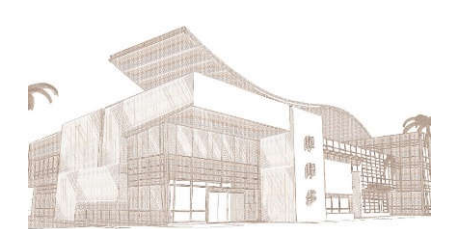

Artistic images

Interactive virtual models

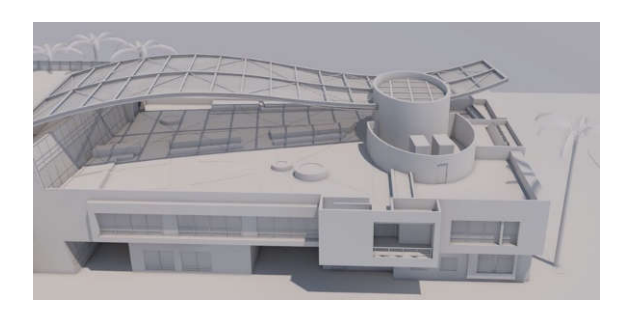

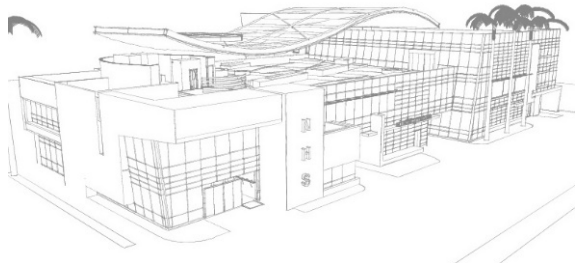

Fly through animations

Sun studies

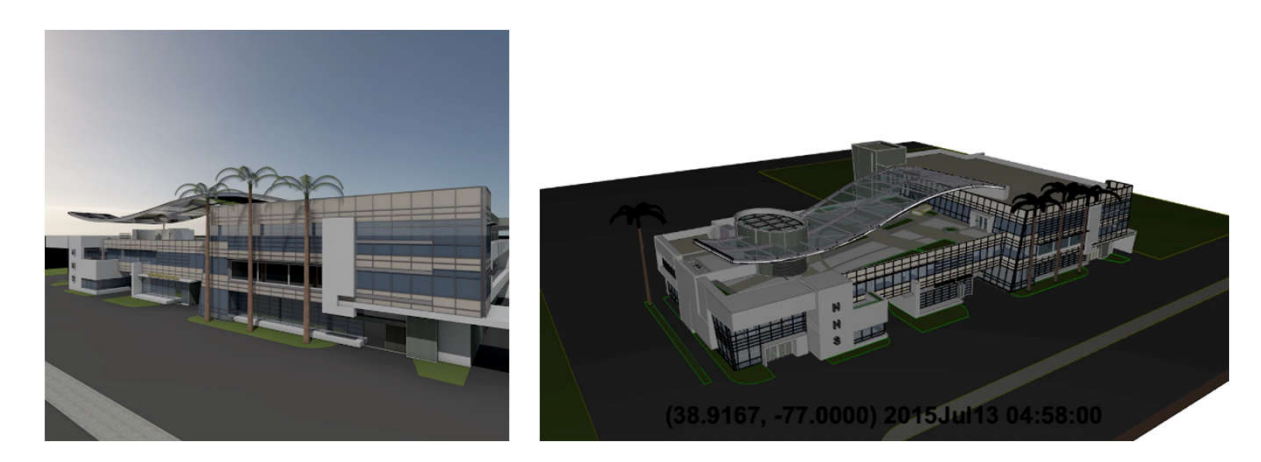

### Integrated BIM Visualization Workflow

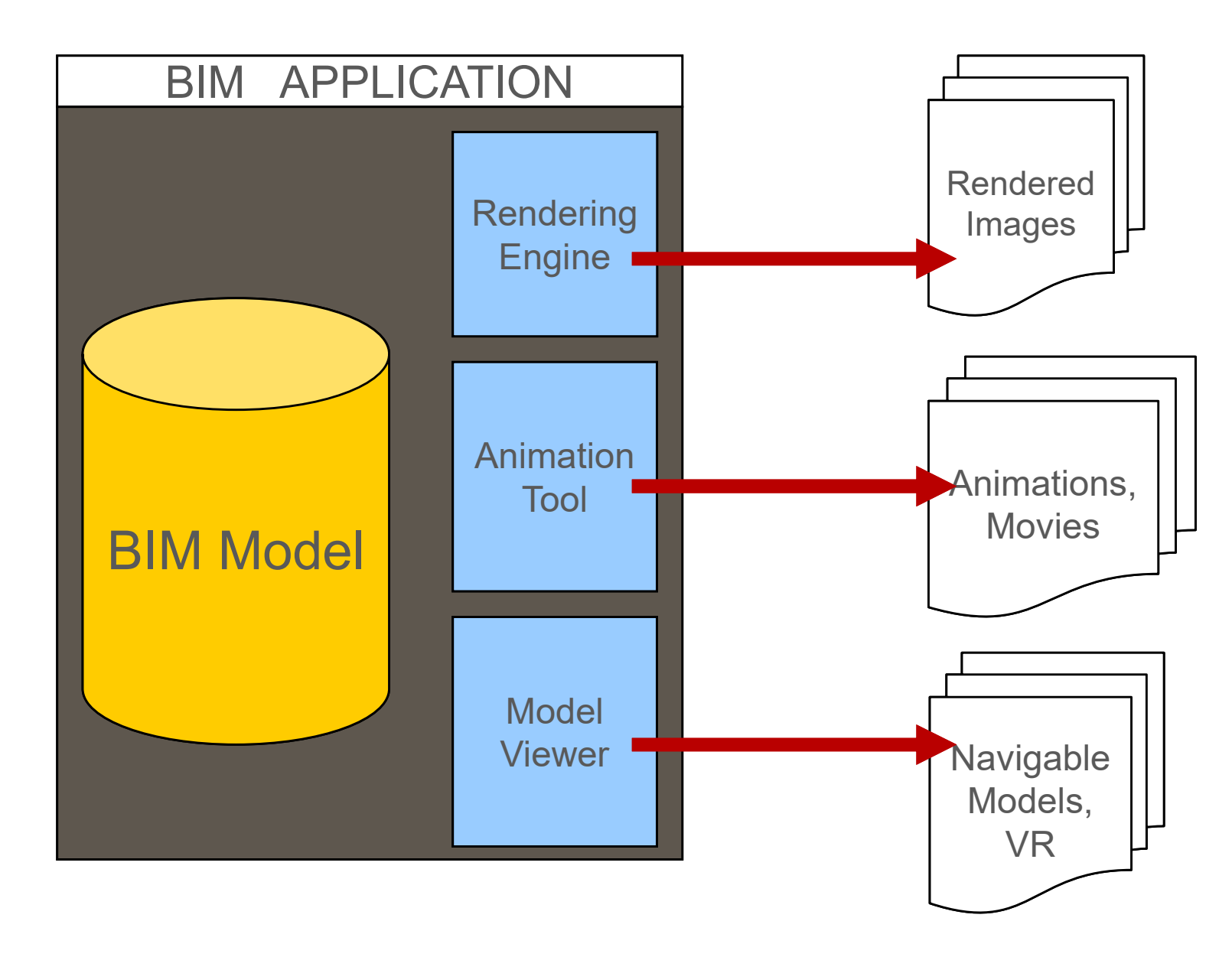

### Complex Visualization Workflow

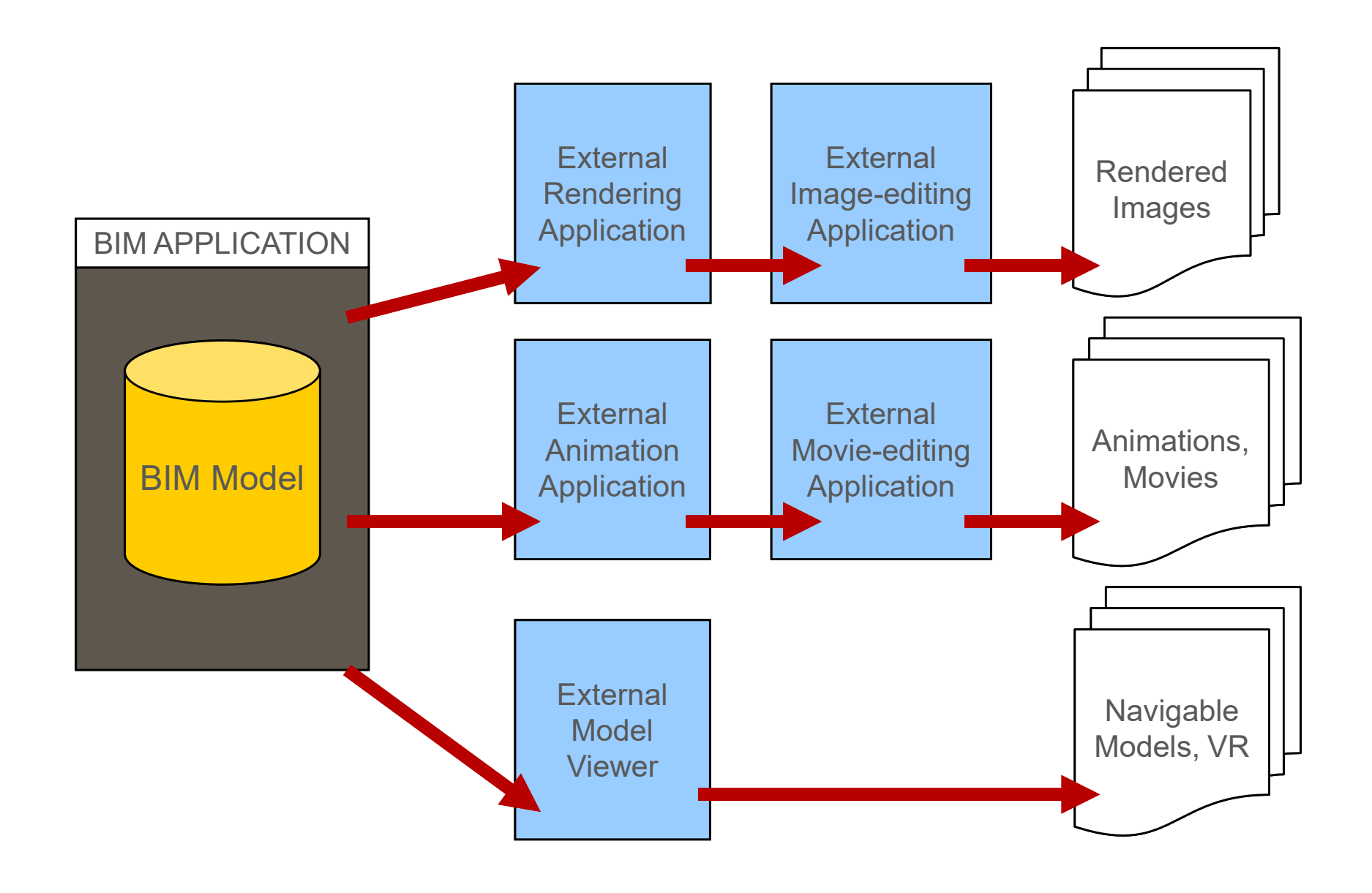

## Photorendering

#### Objective:

Creating photorealistic images, based on the BIM model, using an internal or external rendering engine

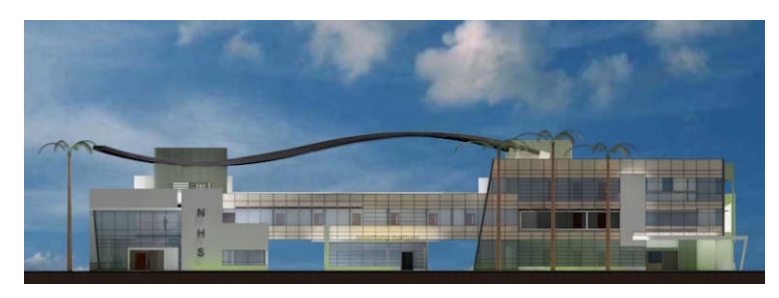

Modelled with GRAPHISOFT ARCHICAD and rendered with built-in rendering engine: CineRender Engine.

### Process: 1.Modeling

- 2.Scene layout setup
- 3.Rendering

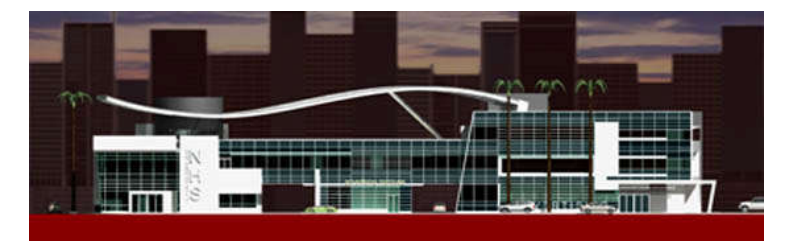

NHS office complex by paastudio

### Scene layout setup

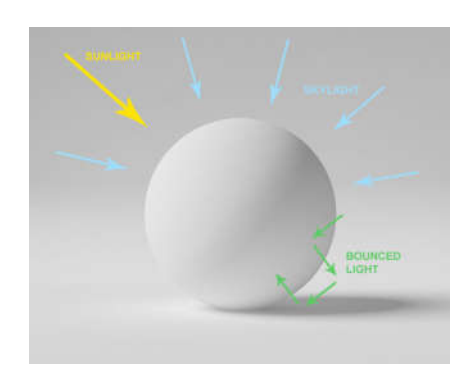

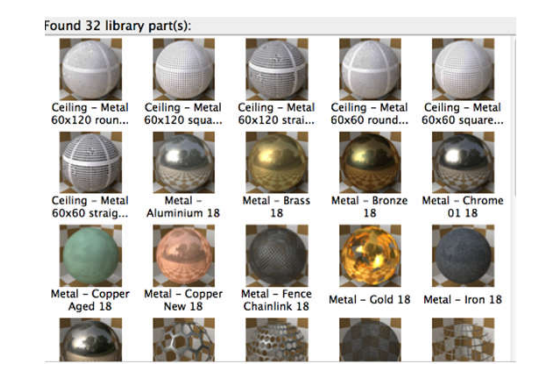

#### Global Illumination Surface Catalogs Physical Renderer

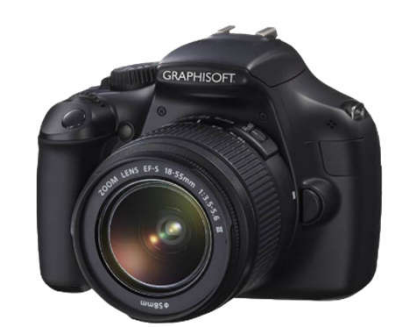

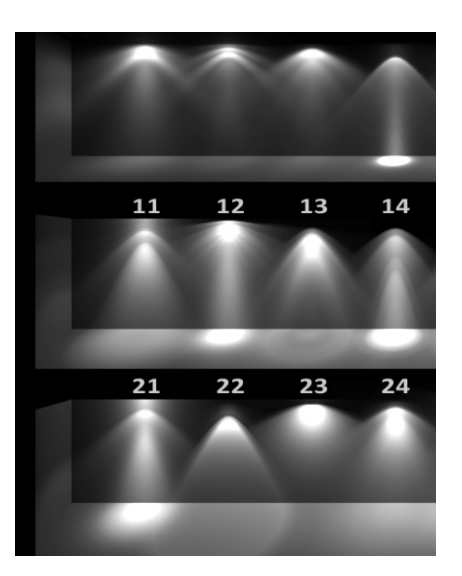

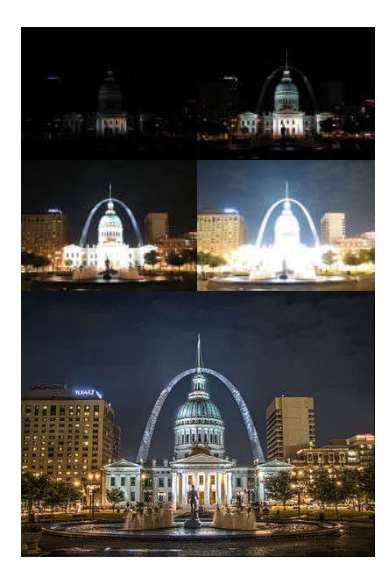

#### IES Lights **HDRI Sky** Physical Sky

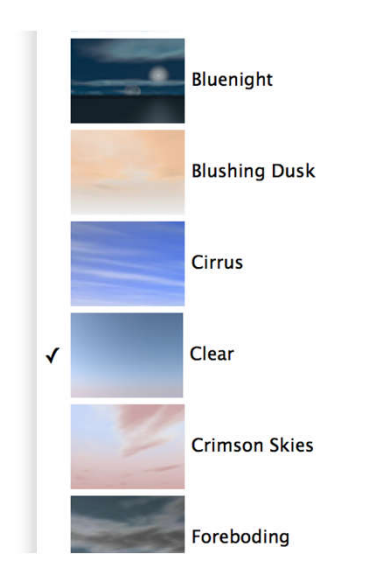

# Visualization decisions

### Abstract

- Faster computation
- Low hardware needs
- Strong artistic skills

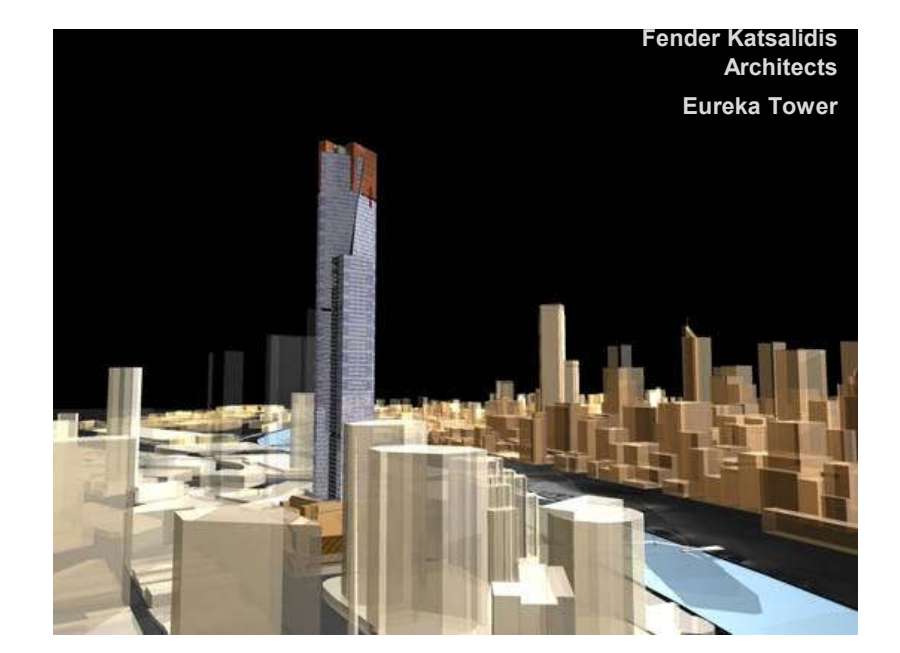

### Realistic

- Slower computation
- Strong (infinitely) hardware required

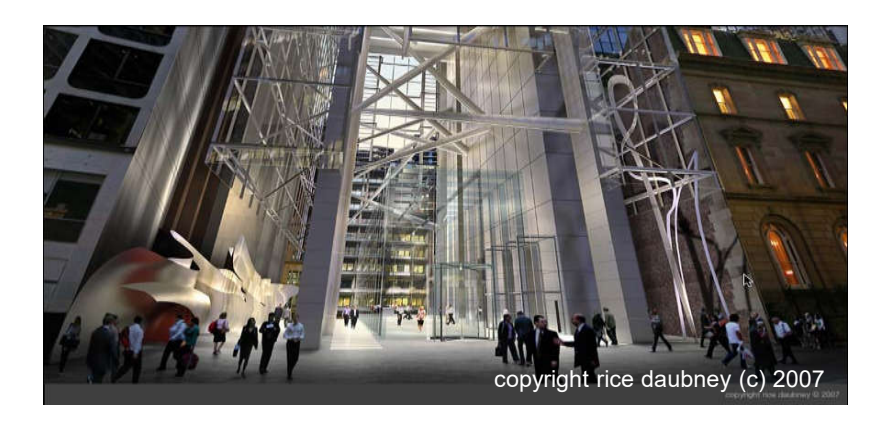

# Modelling

### •Low poly

- Abstract geometry
- Details by textures

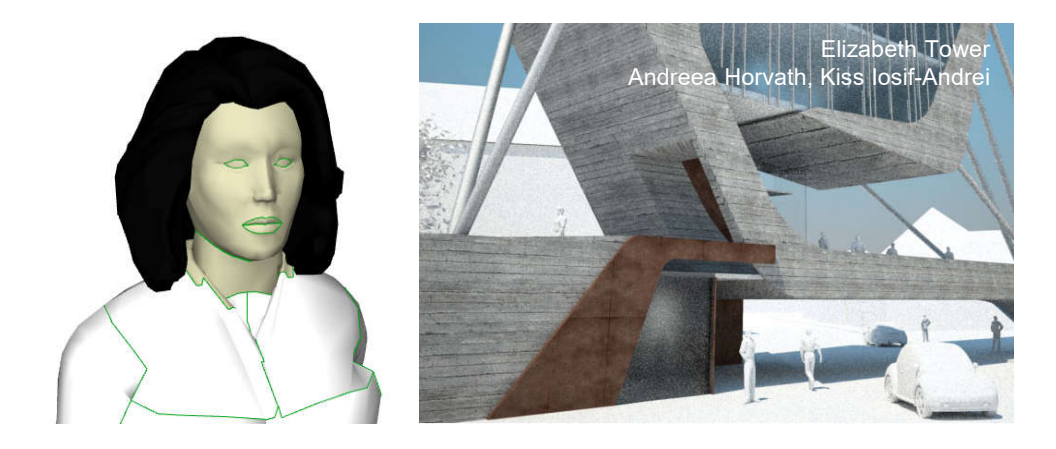

### •High poly

- Details modeled
- Enables using realistic material
- Particles, fur, grass

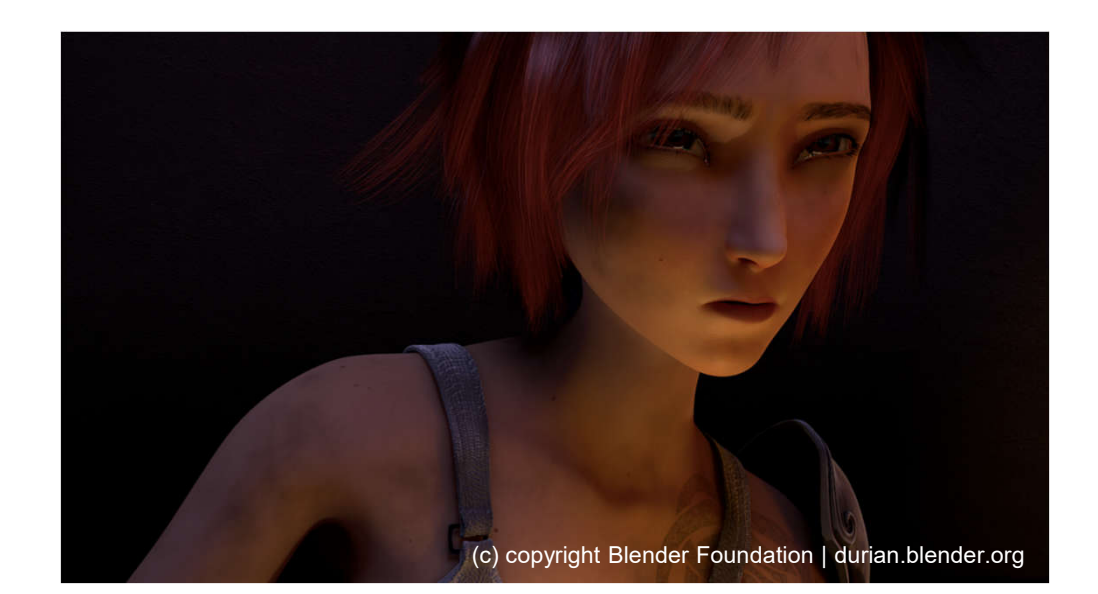

### Textures and Materials

#### Shading model

• Flat, Gouraud, Phong

#### Simple textures

Only colors

#### Complex textures

- Multi-layered colors
- Bump (normal) mapping
- Displace
- Reflecting and refracting

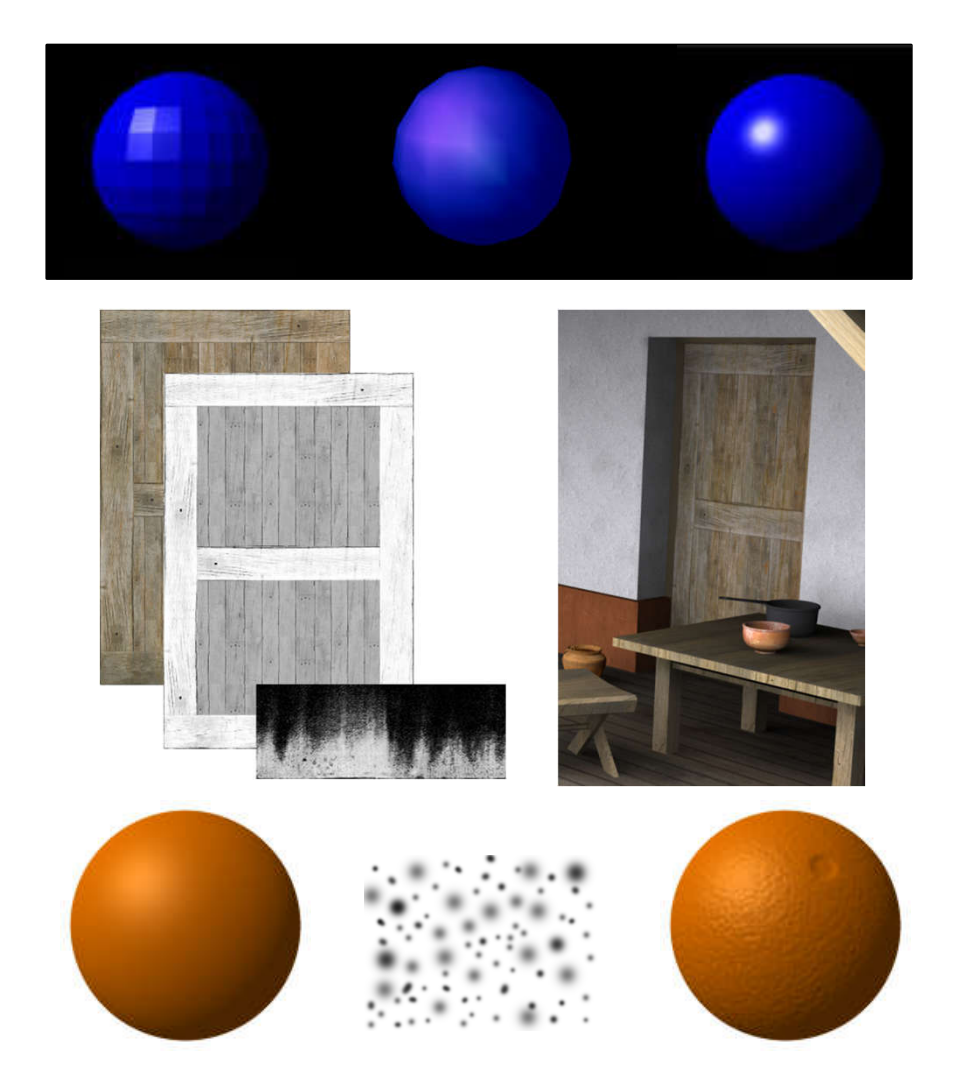

# Light Settings

#### •Simple lighting

- Based on light direction
- Ambient for shadows
- Diffuse for direct lights
- Specular for glossiness

#### •Complex lighting

- Traces photons
- Indirect illuminations
- Caustics for glossiness
- Volume effects
- Sub surface scattering

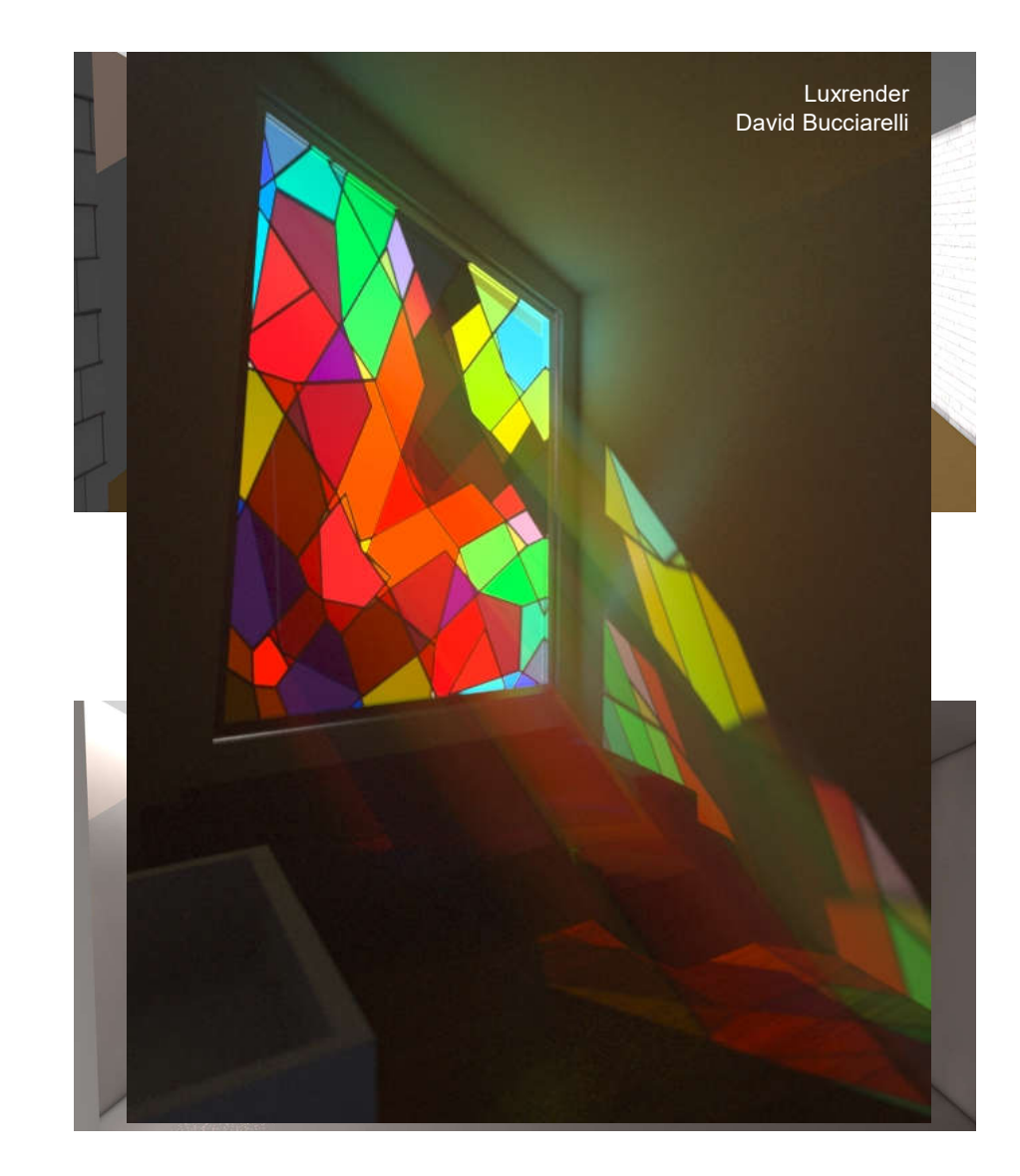

#### Lighting simulation using Radiance (real vs. simulated)

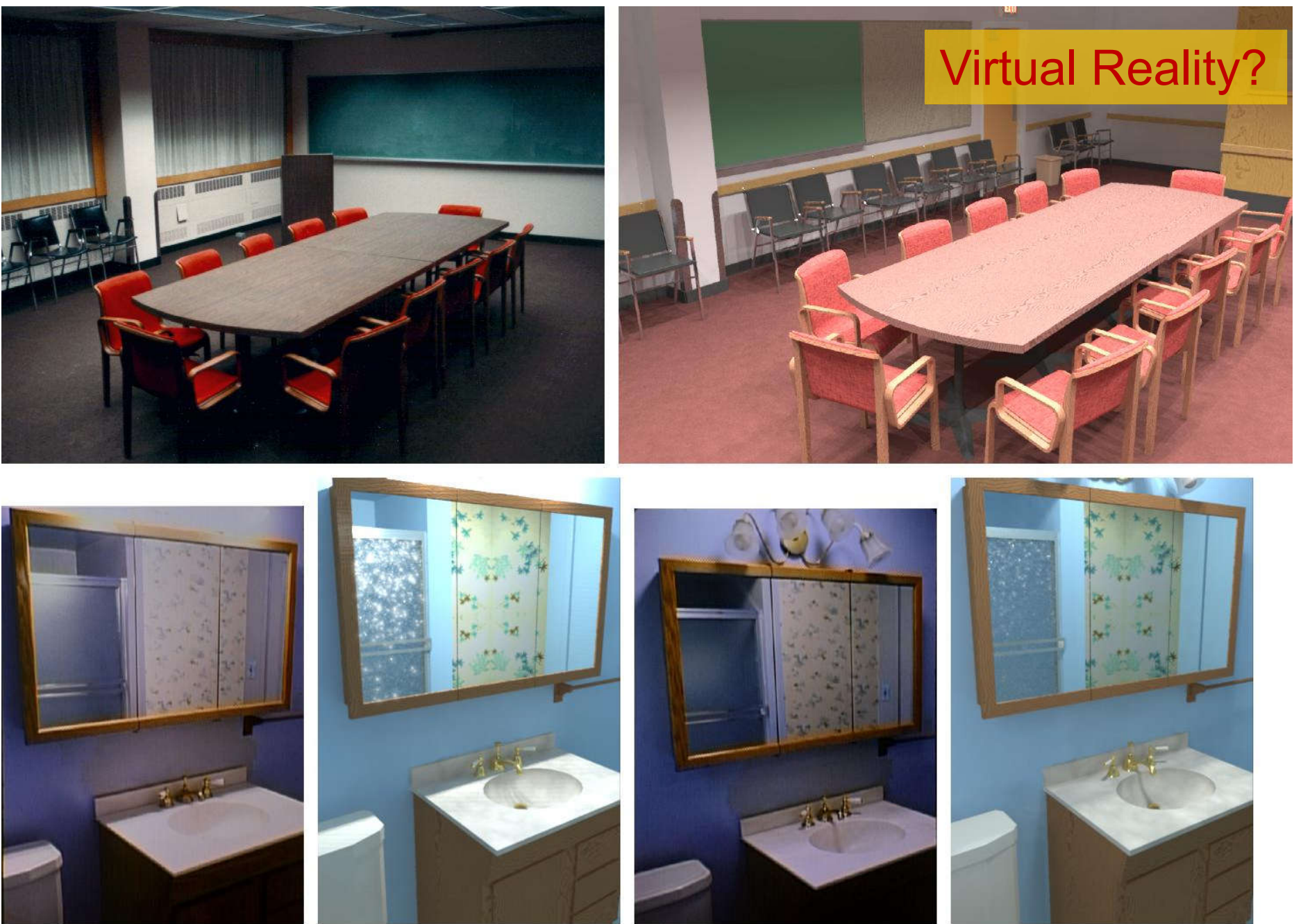

Figure I-1. Real vs. Radiance simulations of conference room and bathroom. (Source: http://radsite.lbl.gov/radiance/refer/)

### Shadows

### •Mapped

- Blurry
- Point or parallel lights

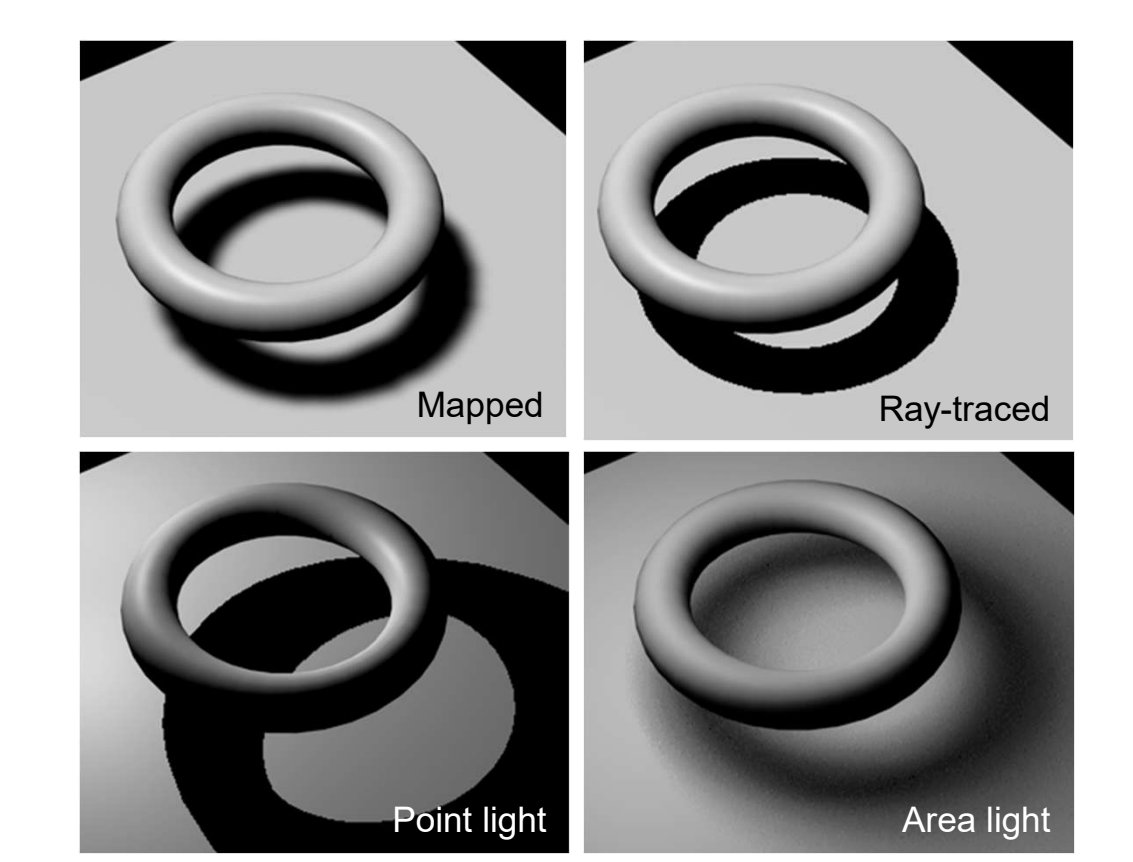

### •Ray-traced

- Accurate shadows
- Special lighting shapes

## Camera Settings

#### •Projections

- Axonometric
- Perspective
- Distorted (Fish eye)

#### •Anti-aliasing

- Smoothing
- Outline edges

#### •Lens effects

- Depth of field
- **Motion blur**
- 

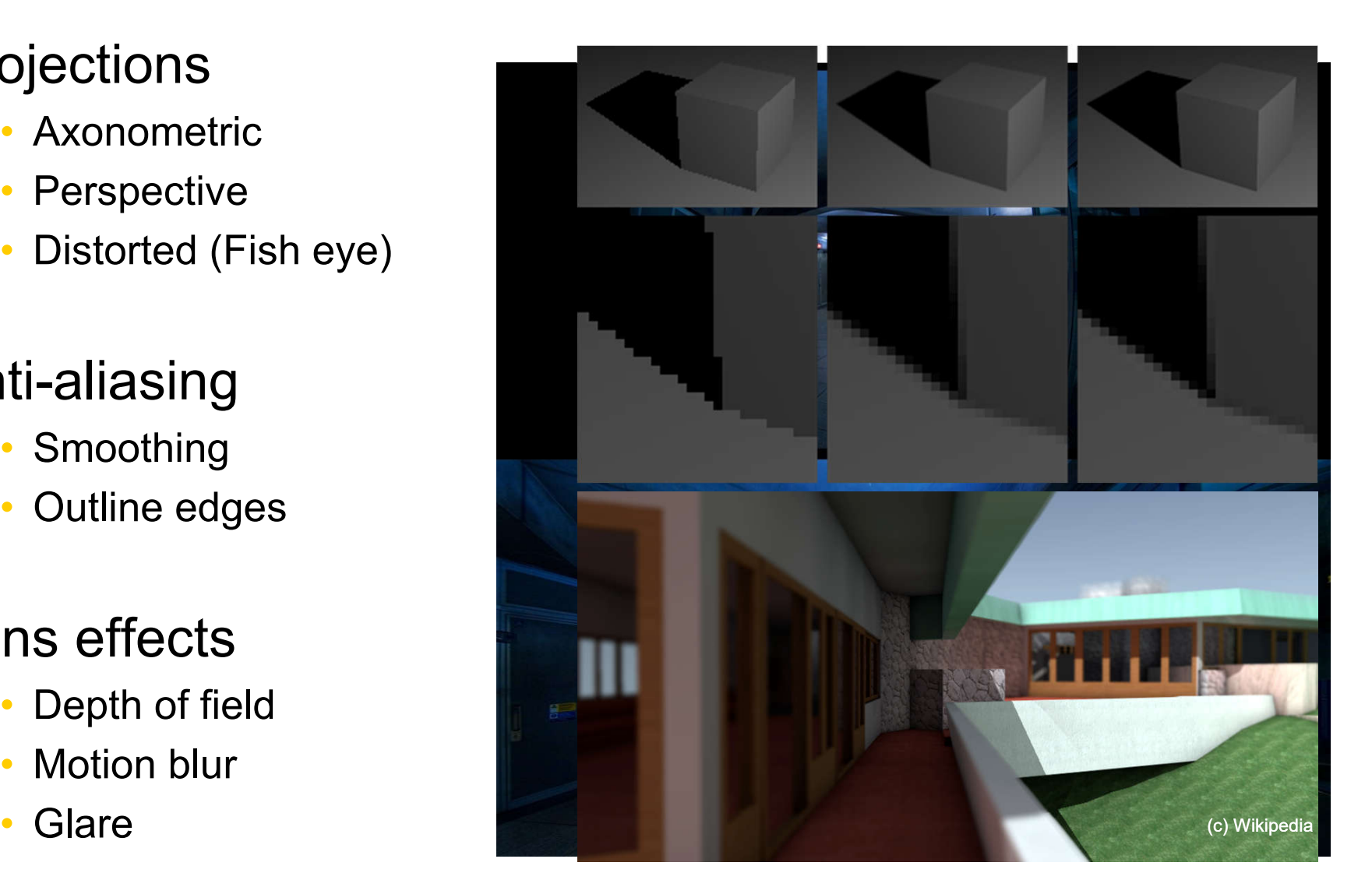

# Non-photorealistic renderings

Creating **artistic style images** based on the BIM model using special rendering engine and/or photo editing software

#### Process A:

- **Modelling**
- Scene layout setup
- 3. Non-Photorealistic Rendering

#### Process B:

- **Modelling**
- Scene layout setup
- 3. Photorealistic Rendering
- Modifying the image in a photo-editing software software  $\frac{1}{2}$  software  $\frac{1}{2}$  and  $\frac{1}{2}$  and  $\frac{1}{2}$  and  $\frac{1}{2}$  and  $\frac{1}{2}$  and  $\frac{1}{2}$  and  $\frac{1}{2}$  and  $\frac{1}{2}$  and  $\frac{1}{2}$  and  $\frac{1}{2}$  and  $\frac{1}{2}$  and  $\frac{1}{2}$  and  $\frac{1}{2}$  and  $\frac$

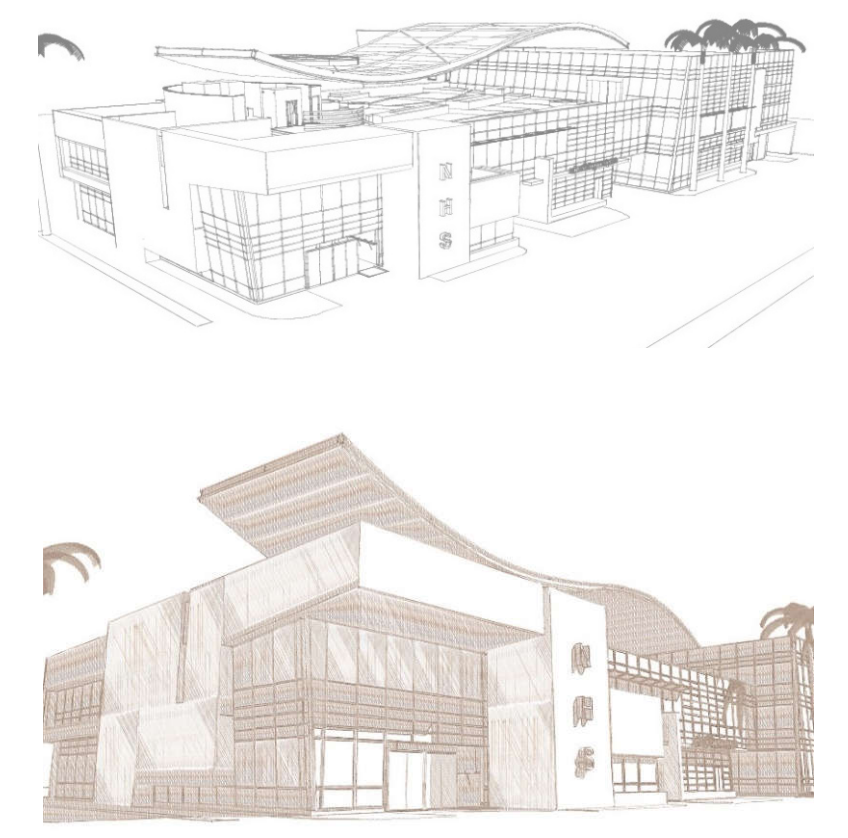

# Non-photorealistic renderings

**Artistic rendering**  applications support various painting styles:

•Pencil

- •Ink
- •Ball-Pen
- •Water-colour
- •Oil-colours

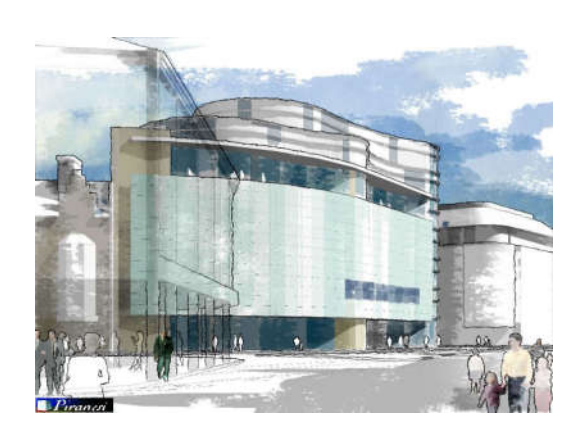

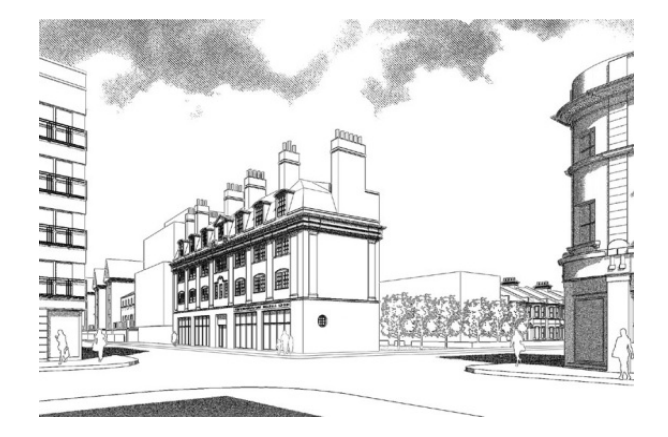

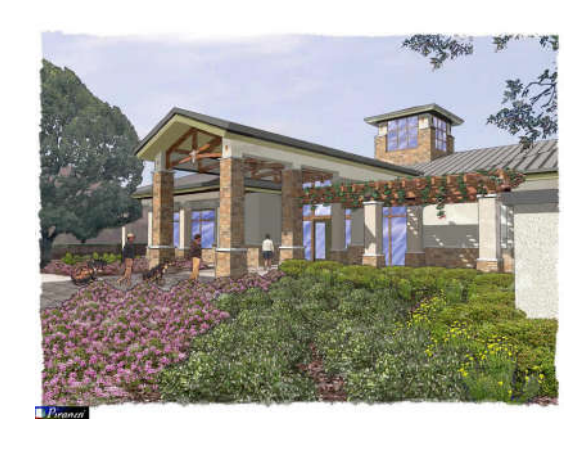

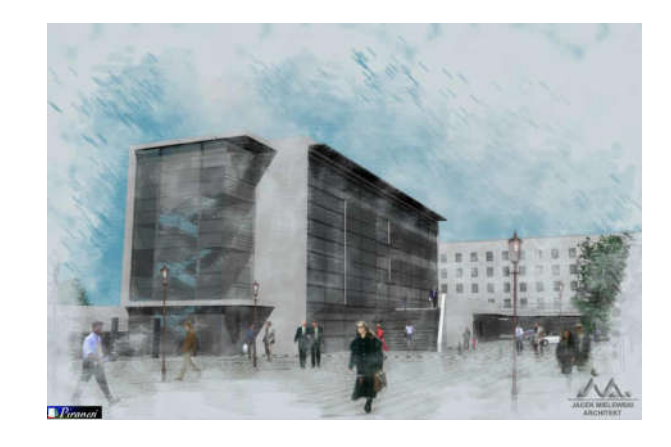

Images were made with Piranesi software from Informatix

#### Software for sketch and drawing (apps, online and computer-based):

Autodesk SketchBook https://www.sketchbook.com/

Tayasui Memopad https://itunes.apple.com/us/app/tayasui-memopad-draw-share-its-done/id968417727?mt=8

# Fly Through Animations

Creating **movies** of the building along a predefined camera path, based on the BIM model, using internal or external animation tools.

#### Workflow:

- 1. Modelling
- 2. Scene layout setup
- 3. Defining camera path
- 4. Movie calculation

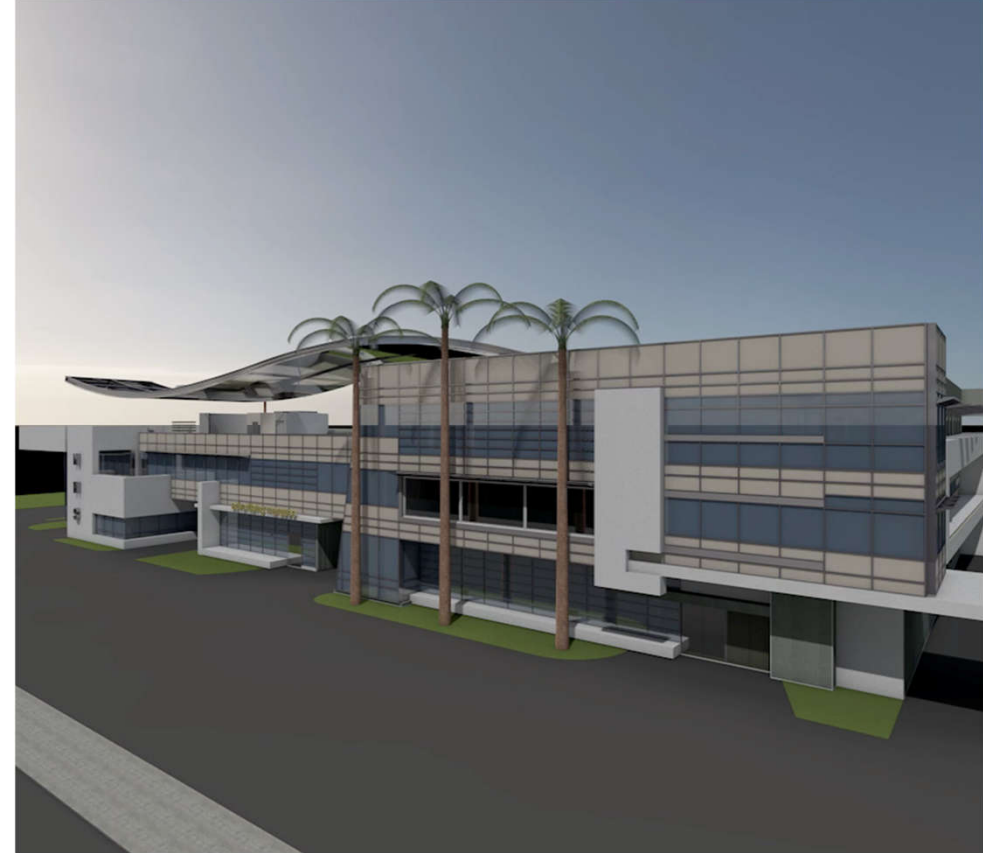

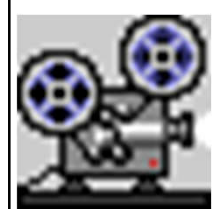

Examples:

Enscape: a Revit plugin that creates a VR walkthrough https://enscape3d.com/ Exterior 3D Fly-through Animation Sample (4:13) https://youtu.be/APmx5Nm2oyw 3d Architecture walkthrough flythrough animation Service Singapore building Interior Exterior (2:09) https://youtu.be/fC1OtZ4kAJs

### Animation Basics

- **Animation** is the optical illusion of a motion, created by the consecutive display of images of static elements.
- In computer animations each frame of the movie is produced individually by a computer software.
- When the frames are strung together there is an illusion of continuous movement.
- Typical Frame rate is 12-25 frames per second.

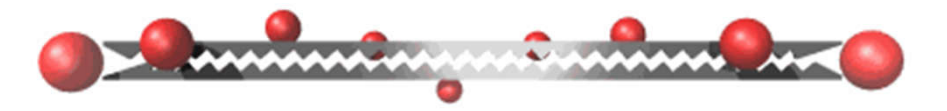

### Sun studies

•**Sun study** is a special type of computer animation. The objective of making sun studies is to visualize the natural lighting conditions on a given location of the building at a particular day of the year. Unlike in fly through animations the camera position remain stable.

#### •Workflow:

- 1.Modeling
- 2.Scene layout setup
- 3.Day settings
- 4.Sun study calculation

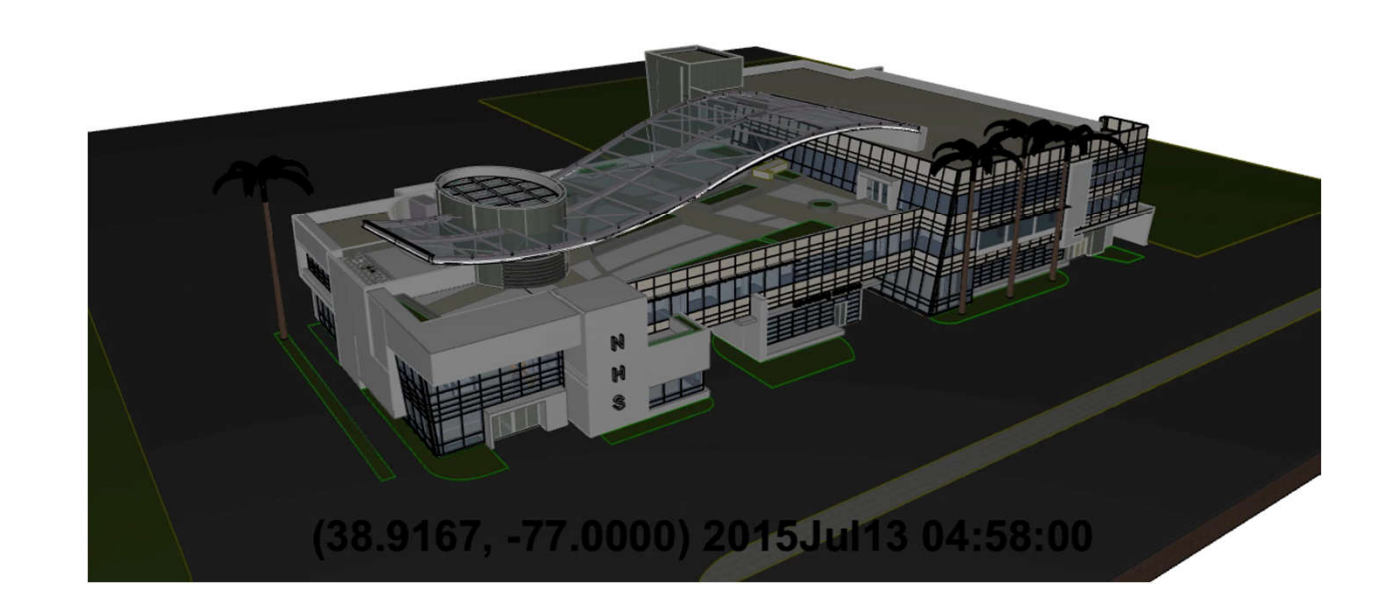

Example: Revit Tutorial - True Solar/Shadow Studies (5:59) https://youtu.be/HwcYAE7OyJE

# Virtual Reality (VR) 虛擬現實

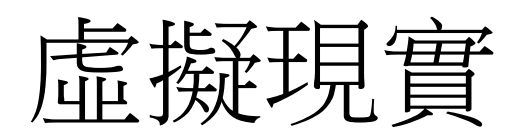

- Virtual Reality (VR) is an environment that is simulated by a computer
- Most virtual reality environments are primarily for visual purposes
- VR-s provide more freedom for the users in exploring the building then pre-recorded animations
- Workflow
	- 1. Modelling
	- 2. Scene layout setup
	- 3. VR camera settings
	- 4. VR calculation

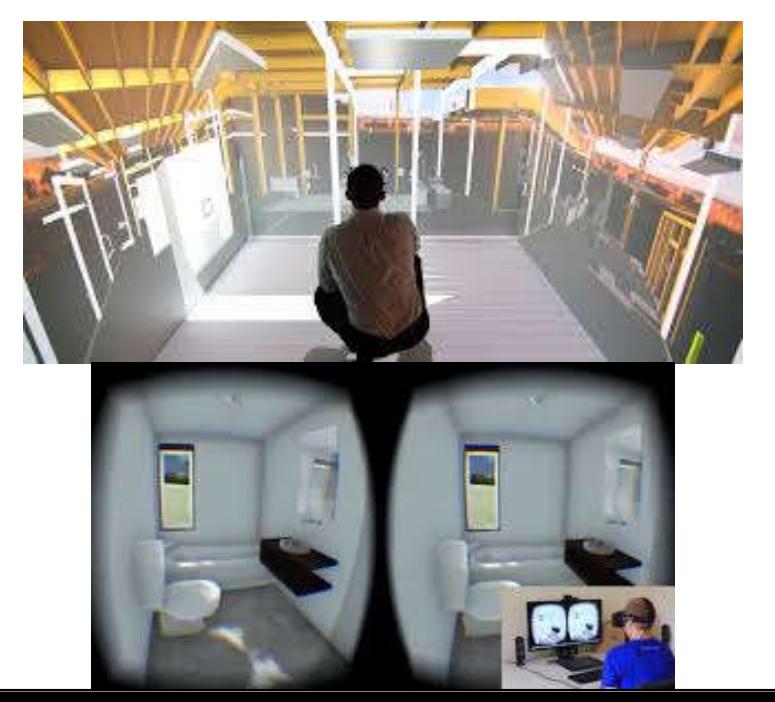

# Model Viewers

- **Model Viewers** provide a navigable environment to explore 3D Models without the need of the authoring software they were created in.
- Most model viewers are for coordination or visual purpose and usually able to provide BIM information in some extent.
- Model Viewers provide more freedom for the users in exploring the building then pre-recorded animations.

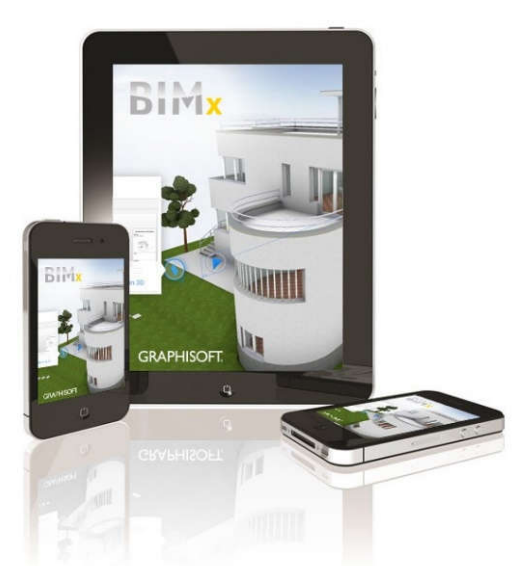

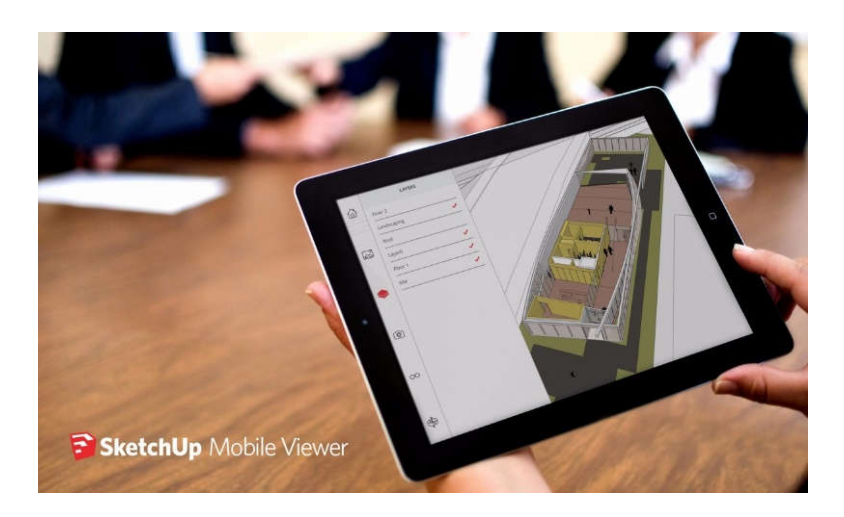

## **BIM visualization**

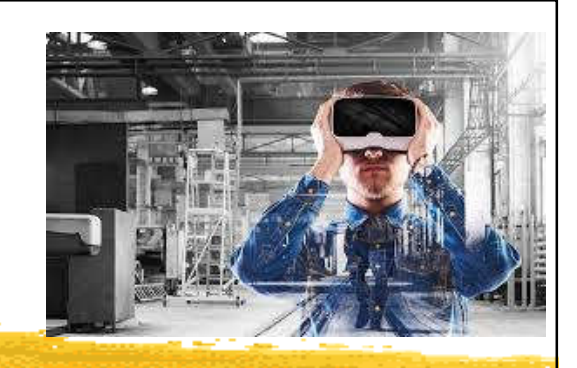

### • Typical applications:

- Architectural design, building system design, space planning, interior design
- Business and management graphics (for decisionmaking, graphic data displays)
- Education, learning & training (for developing visual thinking skills and creative abilities)
- Human factors and user interfaces
- Mapping (2D/3D), industrial design, analyses

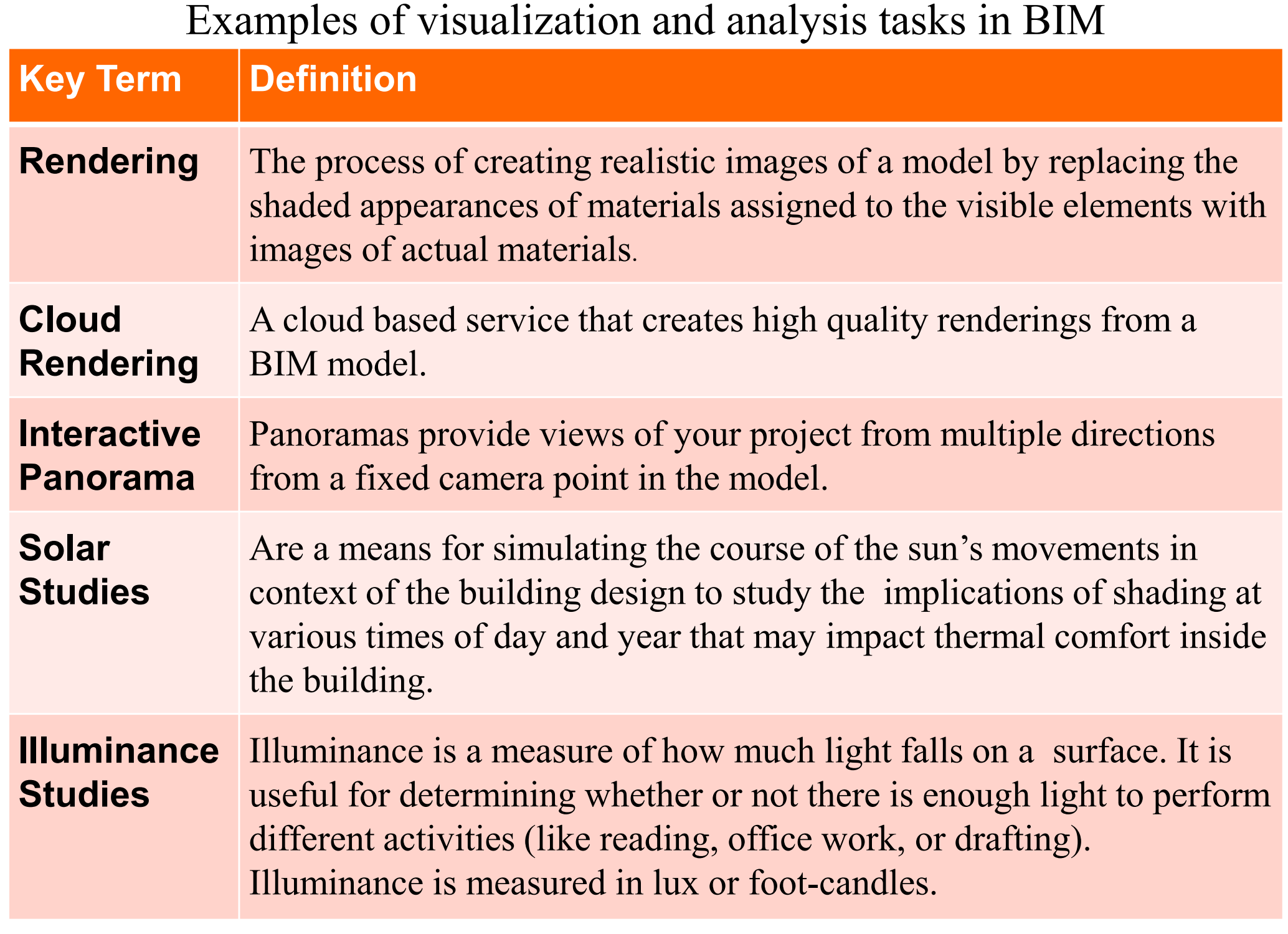

(Source: Autodesk Design Academy https://academy.autodesk.com/)

#### Examples of visualization and analysis tasks in BIM

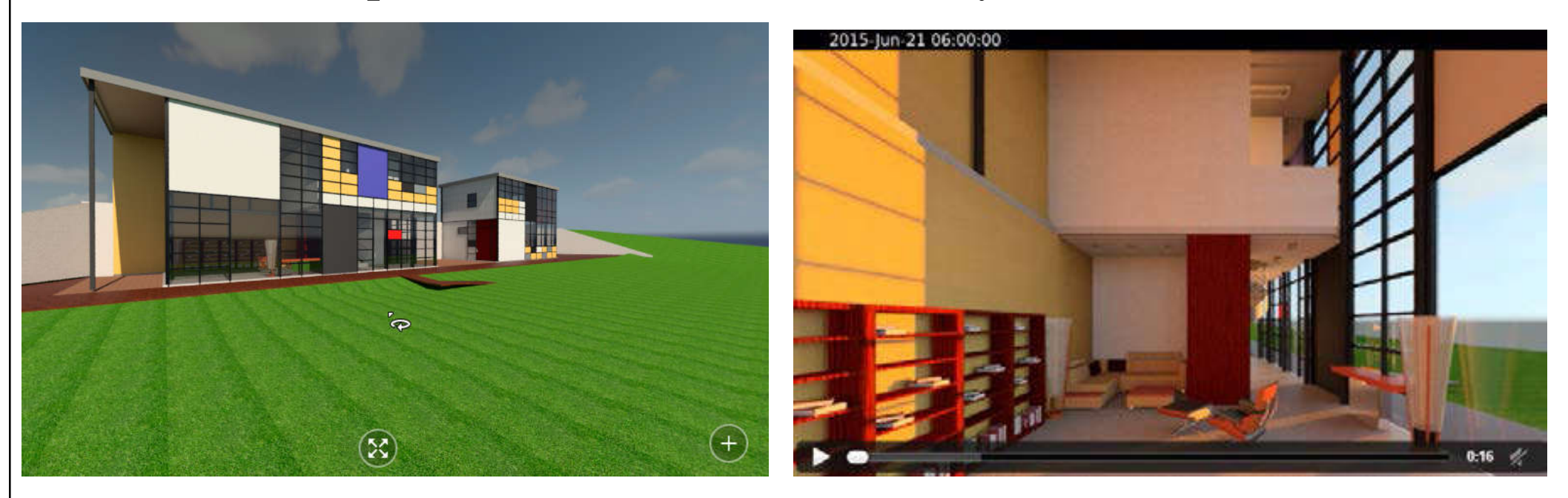

#### Rendering and interactive panorama Solar studies

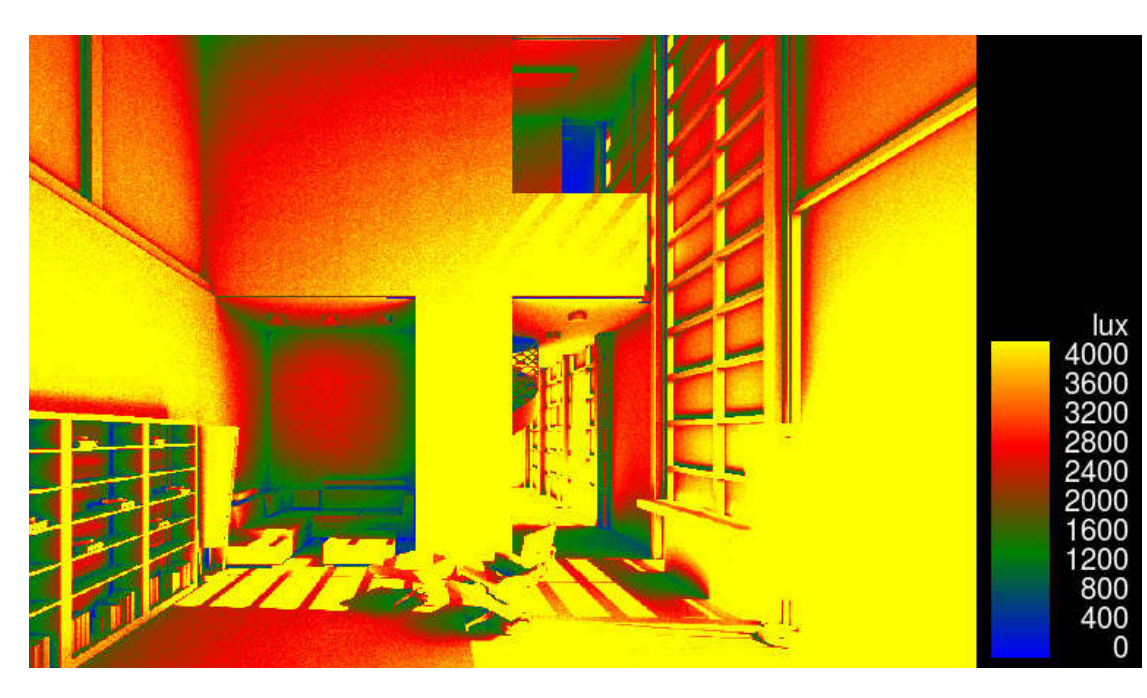

#### Illuminance studies

(Source: Autodesk Design Academy https://academy.autodesk.com/)

### **BIM visualization**

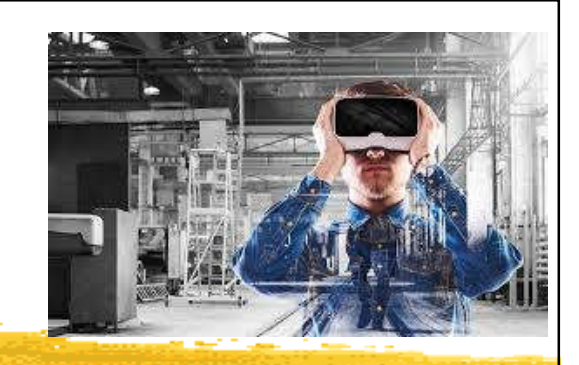

- Computer visualization + 3D BIM technology = True power of visual technology
	- 3D design collaboration
		- Enhance systems coordination among disciplines & facilitate interactive 3D analysis (e.g. solar shading)
	- 3D architectural & interior design modelling
		- Creative 3D modelling that combines science, technology & artistic insight; immersive environment
	- 3D technical design & analysis
		- For MEP fabrication & installation, operation & maintenance

#### 3D design collaboration: Examination of BIM model and information

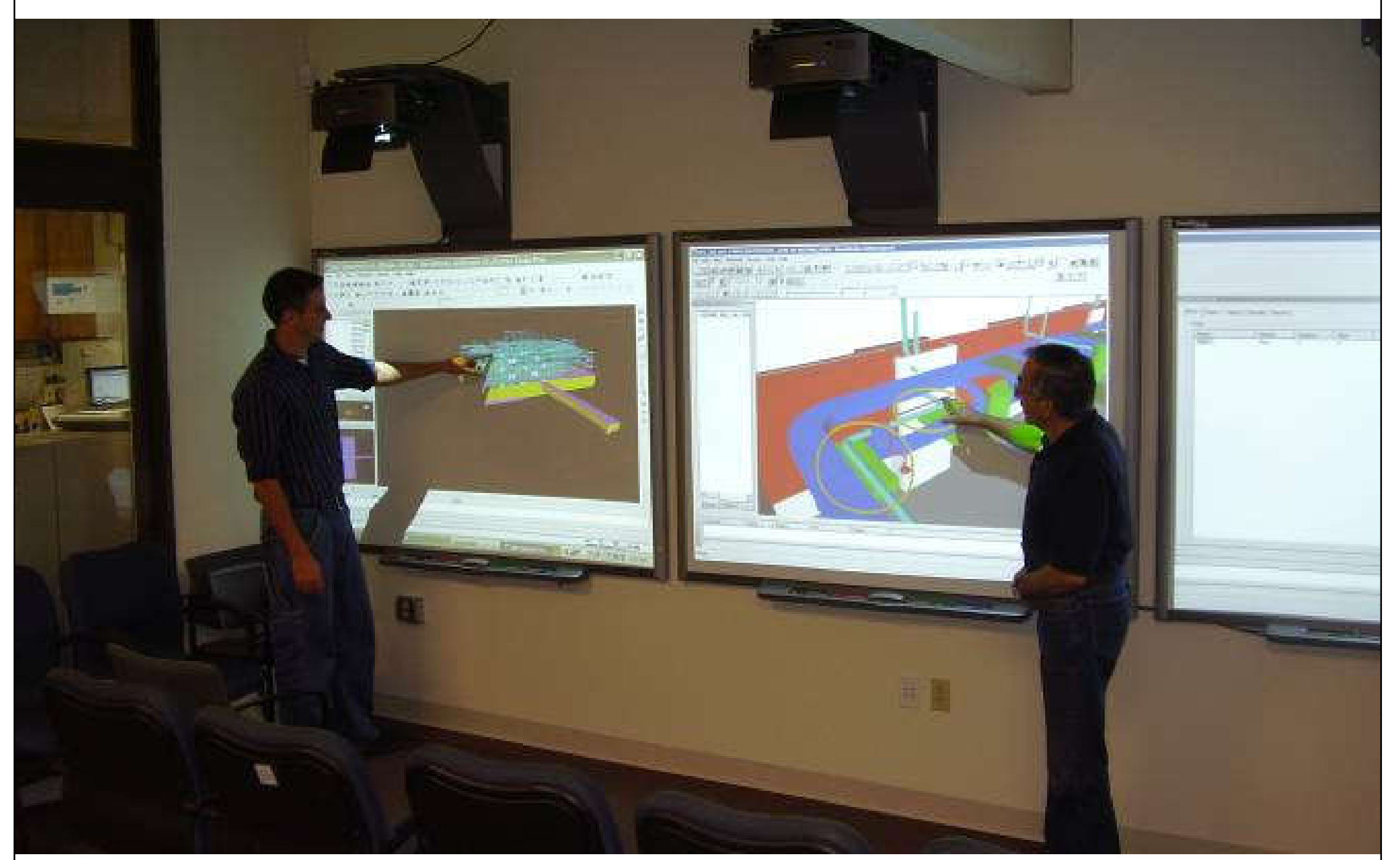

*Experience your design before it is ever built*

### **BIM visualization**

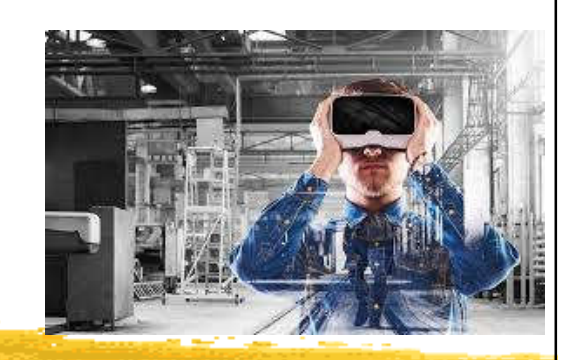

- The power of visual technology: Demonstrations
	- Create immersive architectural visualizations with Autodesk Revit Live (2:02) https://youtu.be/TnNjdWDn8SY
	- Explore your BIM model with Revit Live  $(2:14)$ https://youtu.be/LzSM1KqcYPk
	- Using BIM to reimagine the Palais Brongniart (2:37) https://youtu.be/kkwcCzZIyIE
	- BIM實例介紹-永吉住宅地下一層 龍泉電機 (1:08) https://youtu.be/7sYHYBTZSGo
	- Building roaming for metro station in Fuzor! (1:45) https://youtu.be/pPRLHatdc60

#### Experiencing BIM in virtual reality for architectural visualization

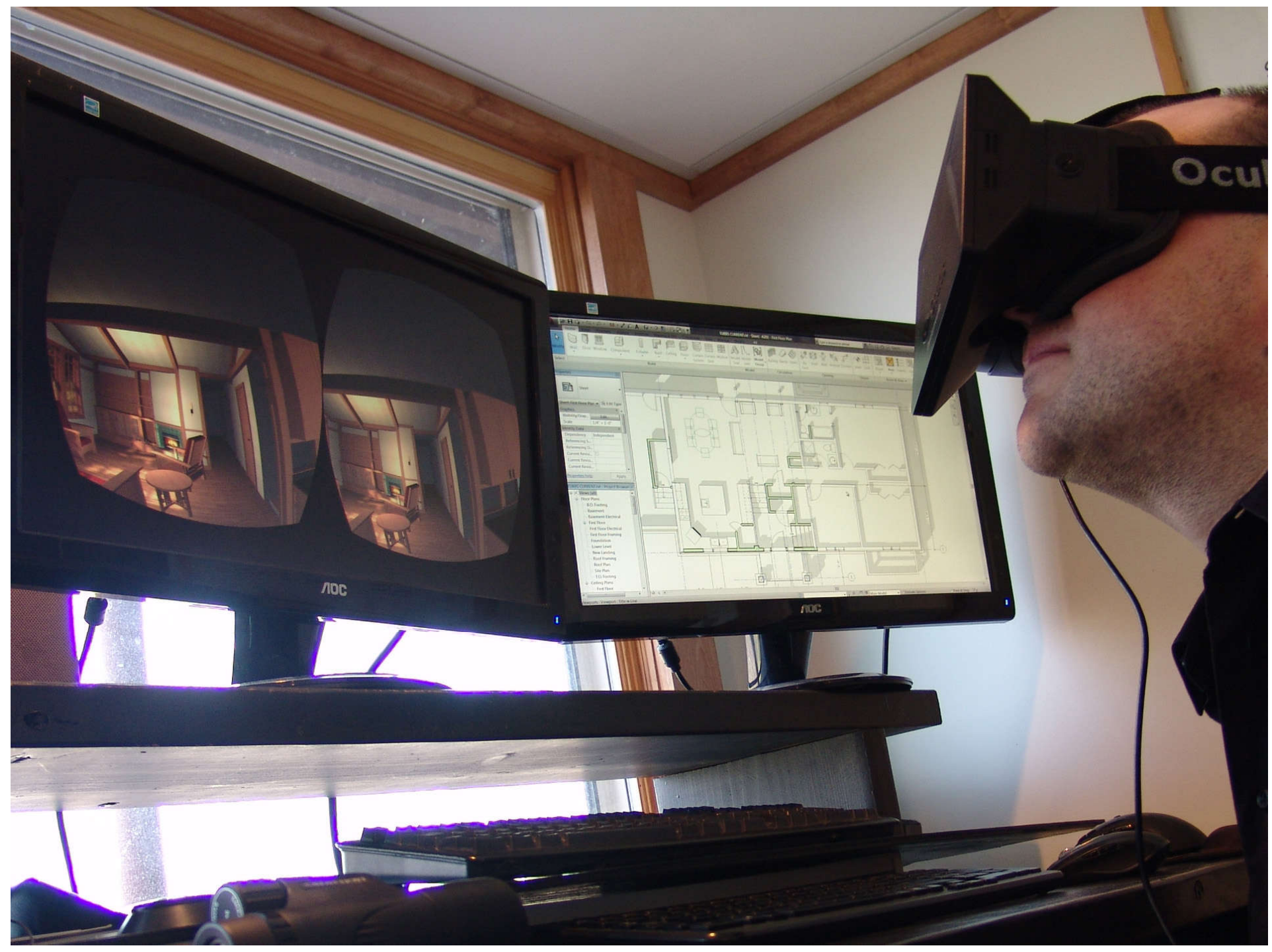

(Source: http://archvirtual.com/2013/04/15/revit-and-oculus-rift-via-unity3d-experiencing-bim-in-virtual-reality/)

#### BIM visualization with virtual reality (VR) headsets

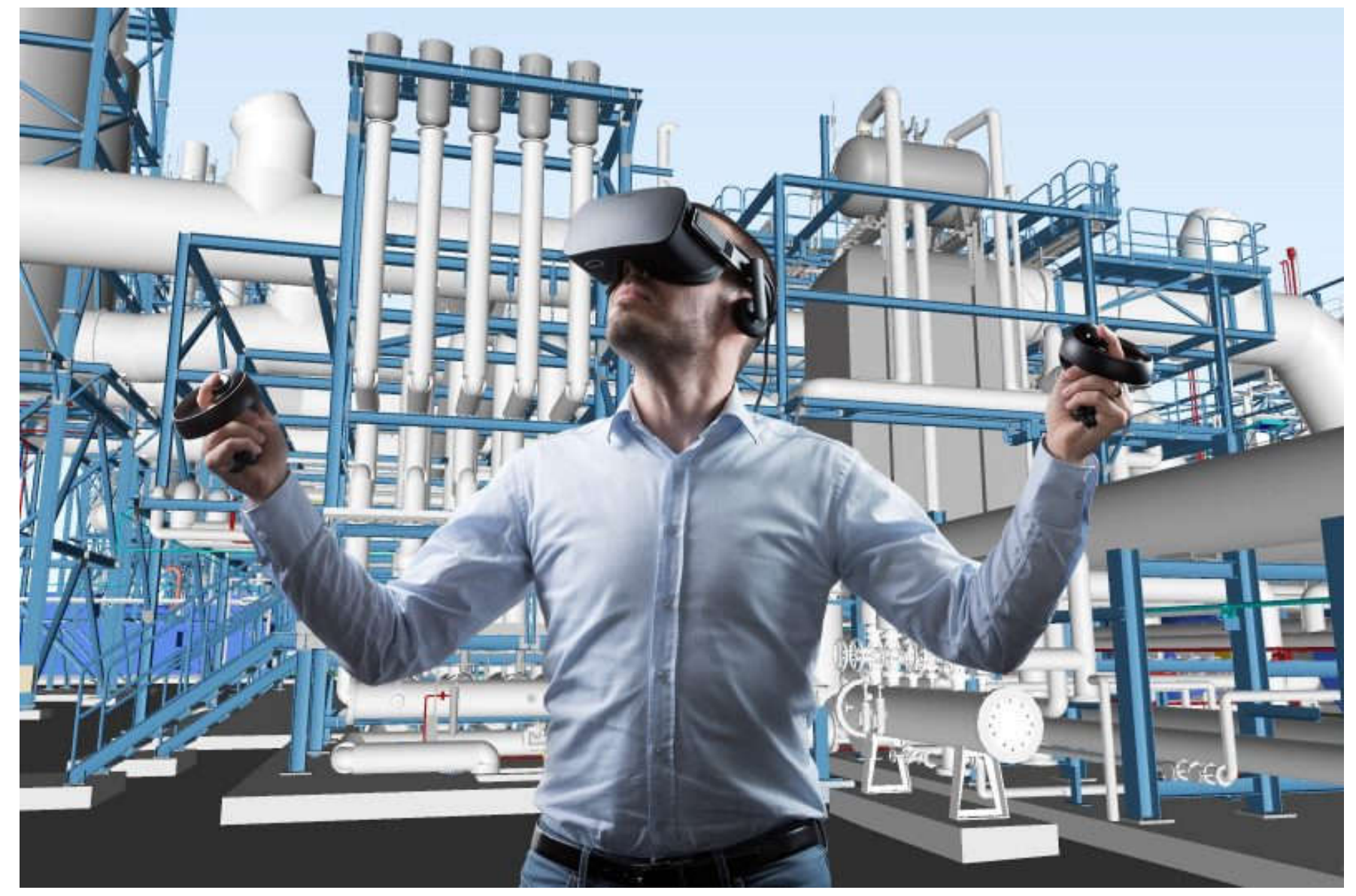

Video examples:

- HTC VIVE LIVE Architectural Visualisation (0:51) https://youtu.be/MW7V0a55FN4

- High-End Virtual Reality for Real Estate - Full (4:11) https://youtu.be/8l9qRDMVNRY

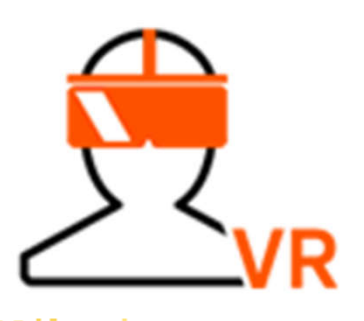

# **Virtual reality systems**

- Types of virtual reality (VR) systems:
	- 1. Non-immersive (desktop) systems
		- Using a display monitor or TV/projector screen
	- 2. Semi-immersive projection systems
		- Learn from the flight simulation field; using a wide field of view; greater image resolution than HMD
	- 3. Fully immersive systems
		- With head-mounted display (HMD)
			- Such as HTC Vive or Oculus Rift
		- Software: Fuzor and Revit Live

(Source: Types of VR system http://www.agocg.ac.uk/reports/virtual/37/chapter2.htm)

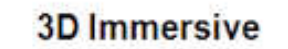

**3D non-immersive** 

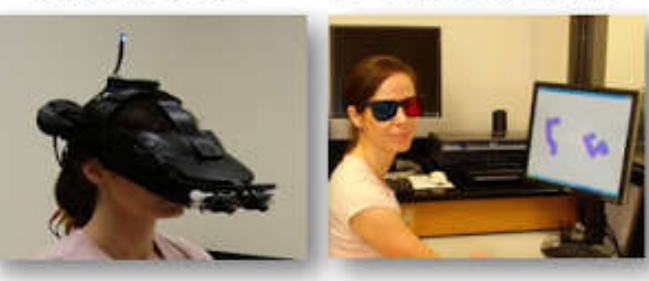

Use modelling & simulation (M&S) to explore many aspects of a system or an enterprise before it's actually built, which helps us understand what is possible and identify possible issues and risks

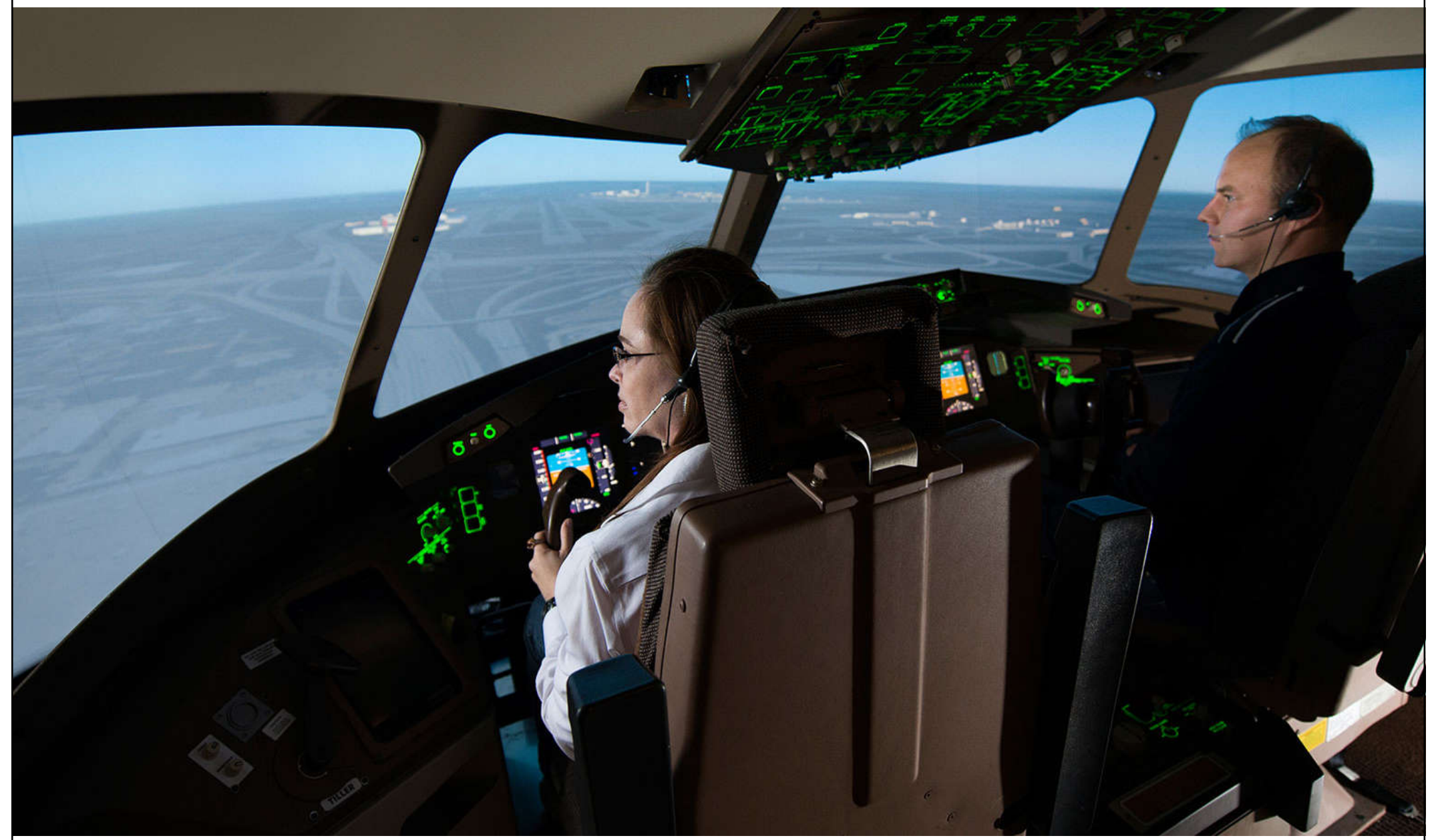

(Source: https://www.mitre.org/research/core-technology-research/modeling-simulation)

#### Why Visualization is Essential for BIM and Architectural Design?

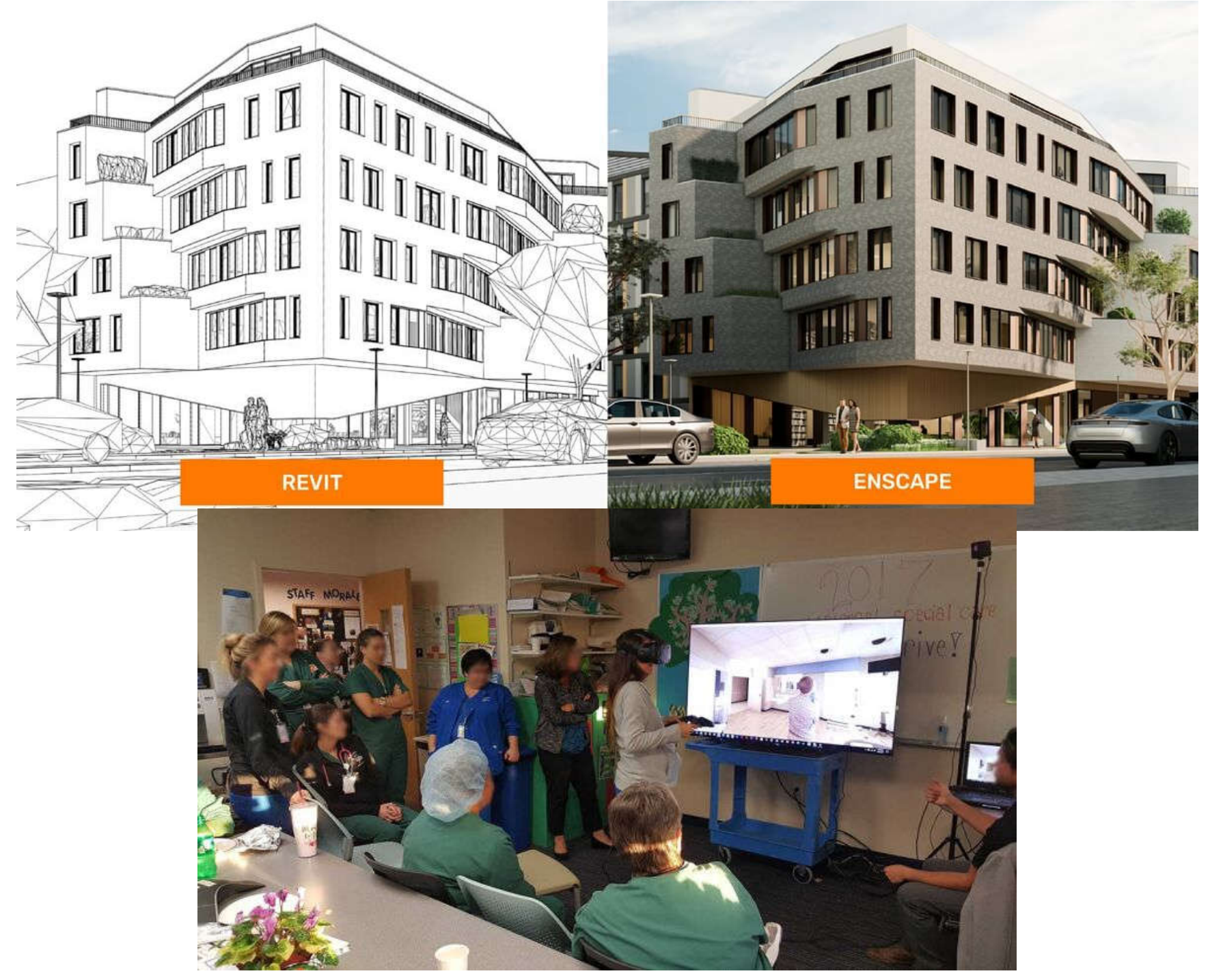

(Source: Why Real-Time Visualization is Essential for BIM and Architectural Design https://blog.enscape3d.com/real-time-visualization-bim)

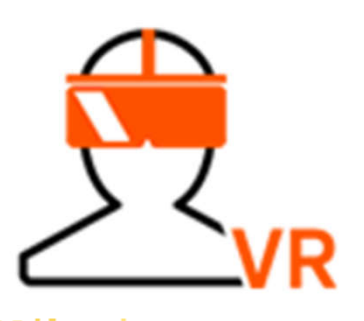

# **Virtual reality systems**

- CAVE: immersive virtual environment
	- Computer-Aided Virtual Environment or Cave Automatic Virtual Environment 洞穴狀自動虛擬系統

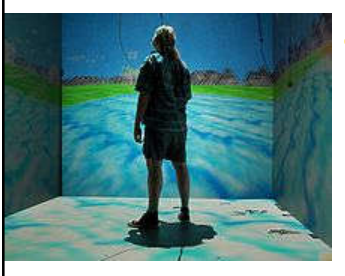

• A virtual reality (VR) environment consisting of a cube-shaped VR room in which the walls, floors and ceilings are projection screens

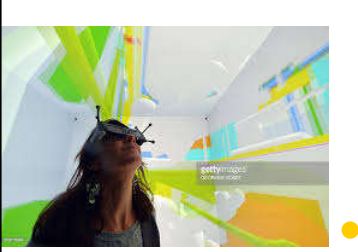

- The user typically wears a VR headset or head-up display and interacts through input devices such as wands, joysticks or data gloves
	- The person is fully immersed within it; 3-D images within the cave appear to float in mid-air

#### CAVE (Computer-Aided Virtual Environment) with 3D glasses

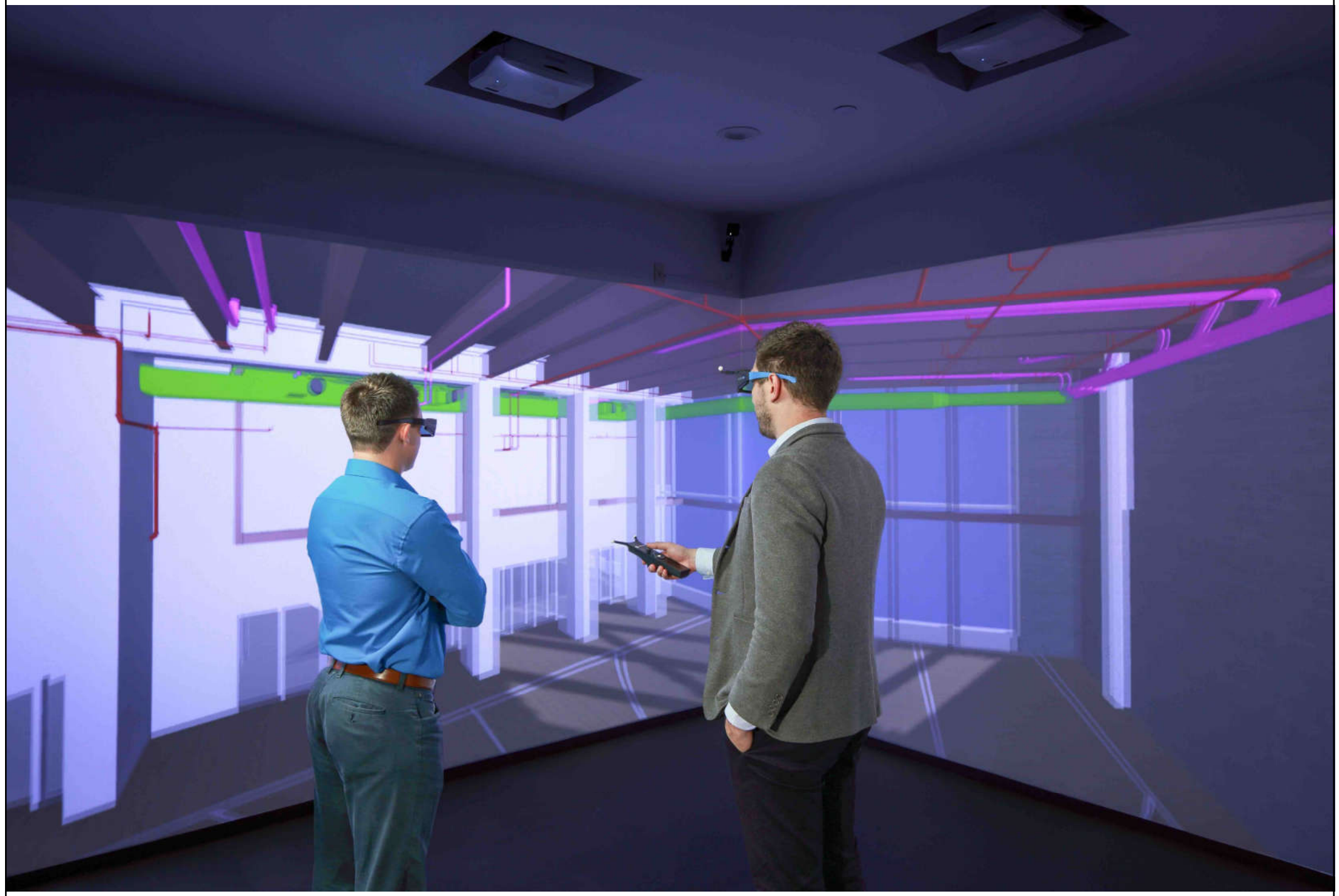

(Source: https://www.newyorkconstructionreport.com/suffolk-construction-introduces-first-smart-lab-in-its-nyc-office/)

BIM CAVE (Computer-Aided Virtual Environment) at Texas A&M's Department of Construction Science https://vimeo.com/32474275

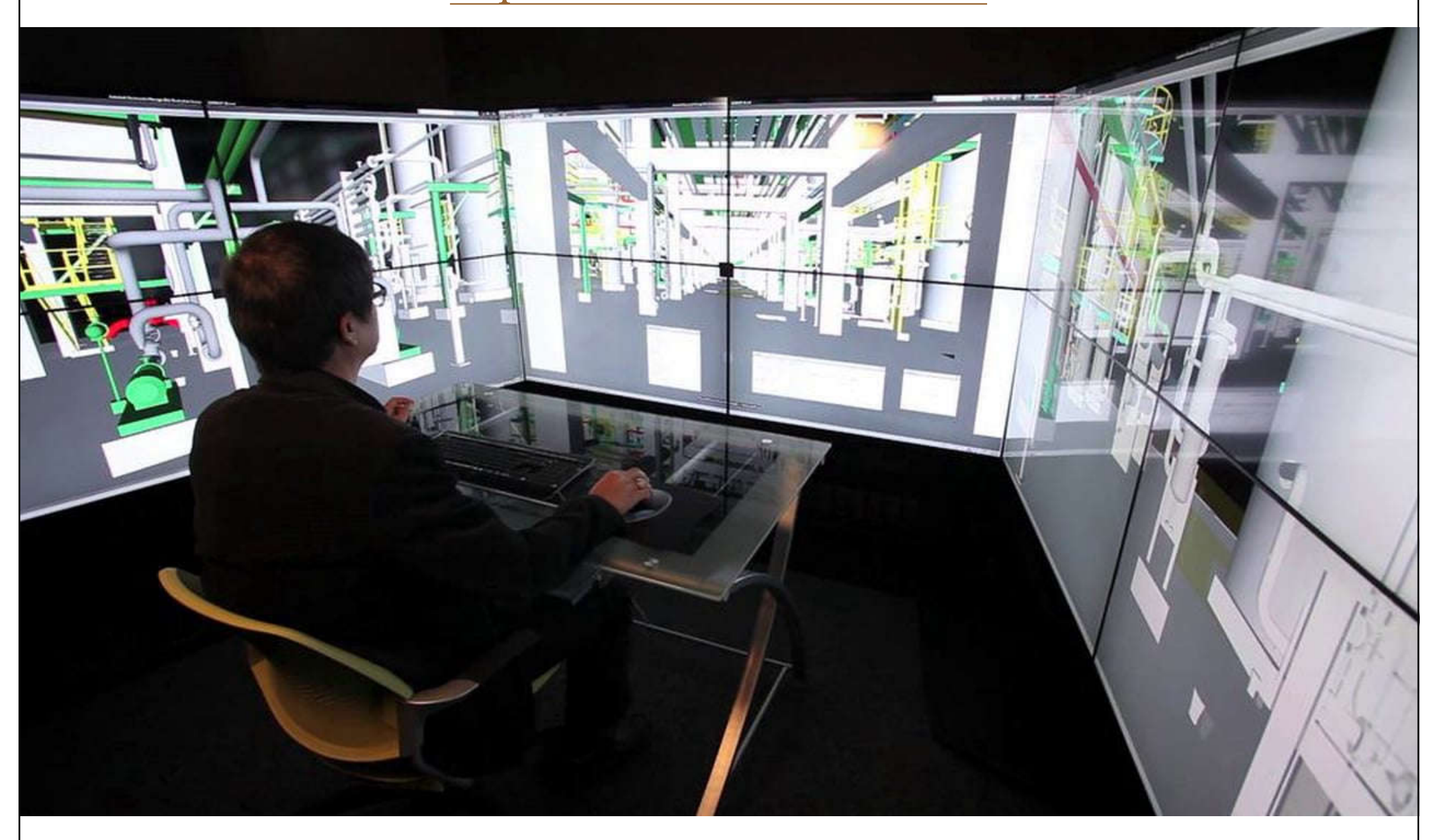

#### **BIM visualization**

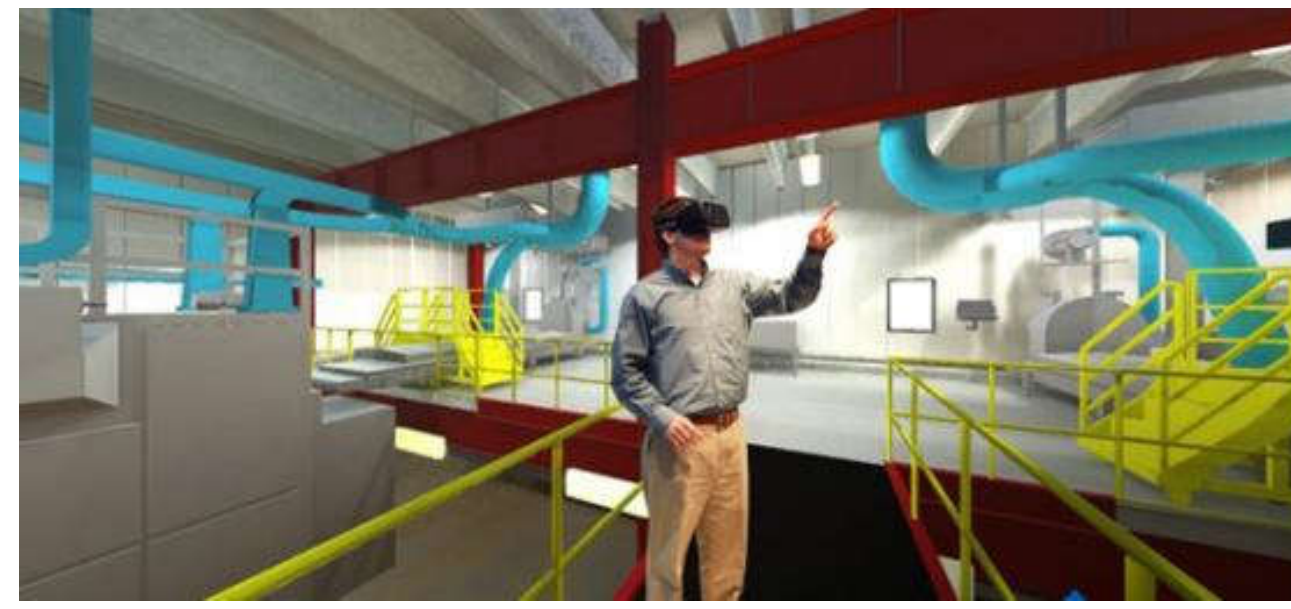

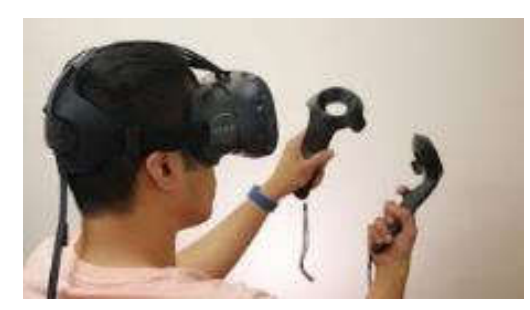

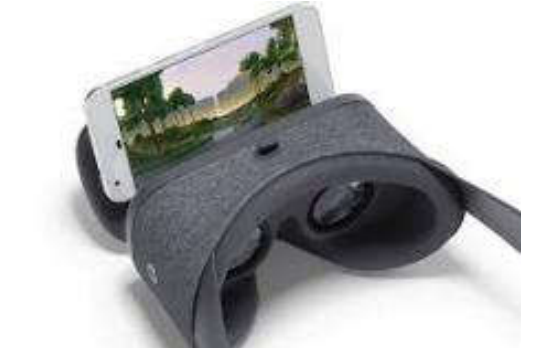

#### Virtual Reality (VR) headsets

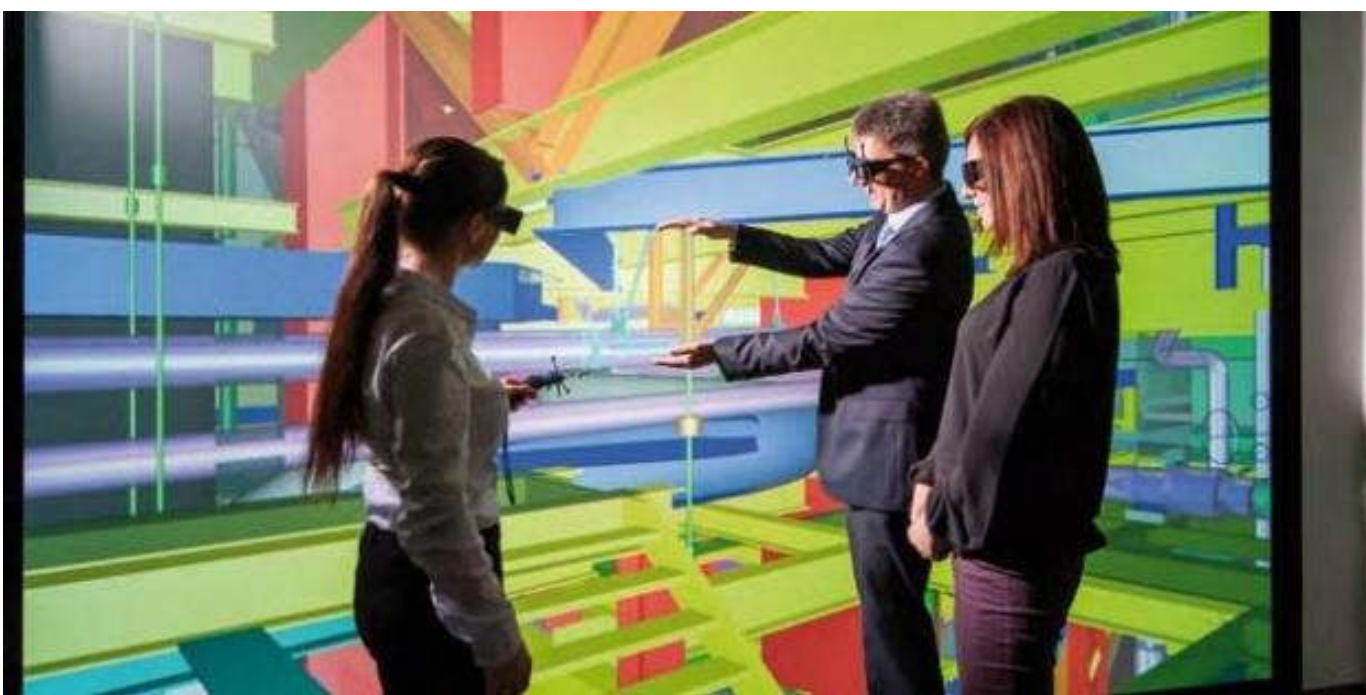

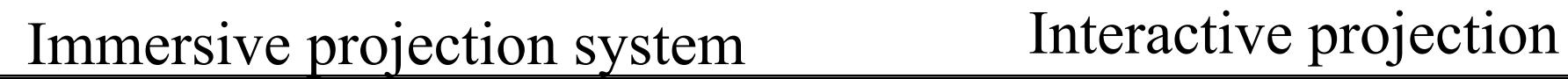

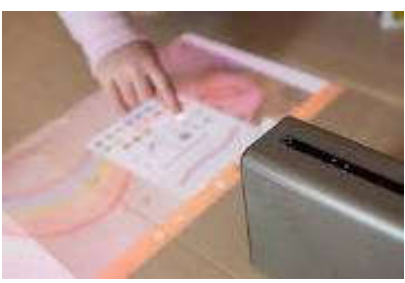

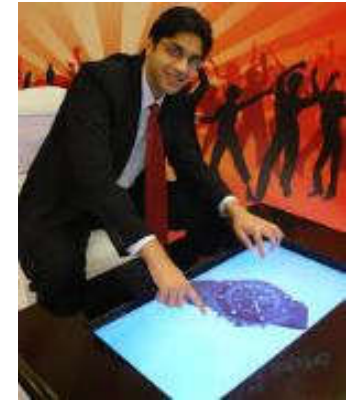

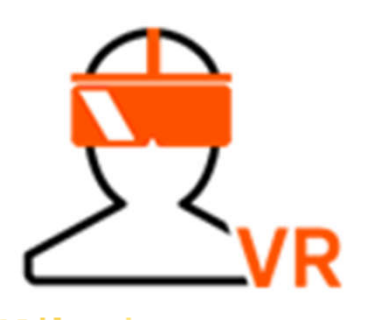

# **Virtual reality systems**

- Augmented Reality (AR) 增強現實/擴增實境
	- It is a live, direct or indirect view of a physical, real-world environment whose elements are augmented (or supplemented) by computergenerated sensory input such as sound, video, graphics or GPS data
	- It is an overlay of content on the real world, but that content is not anchored to or part of it. The real-world content and the CG content are not able to respond to each other

(Source: VR? AR? MR? Sorry, I'm confused. https://www.foundry.com/industries/virtual-reality/vr-mr-ar-confused)

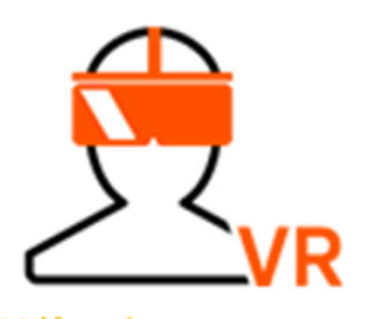

# **Virtual reality systems**

- Mixed Reality (MR) 混合現實/混合實境
	- Sometimes refer to as hybrid reality
	- It is the merging of real and virtual worlds to produce new environments and visualizations where physical and digital objects co-exist and interact in real time
	- It is an overlay of synthetic content on the real world that is anchored to and interacts with the real world. the synthetic content and real-world content are able to react to each other in real time

(Source: VR? AR? MR? Sorry, I'm confused. https://www.foundry.com/industries/virtual-reality/vr-mr-ar-confused)

#### Integrating BIM and augmented reality (AR)

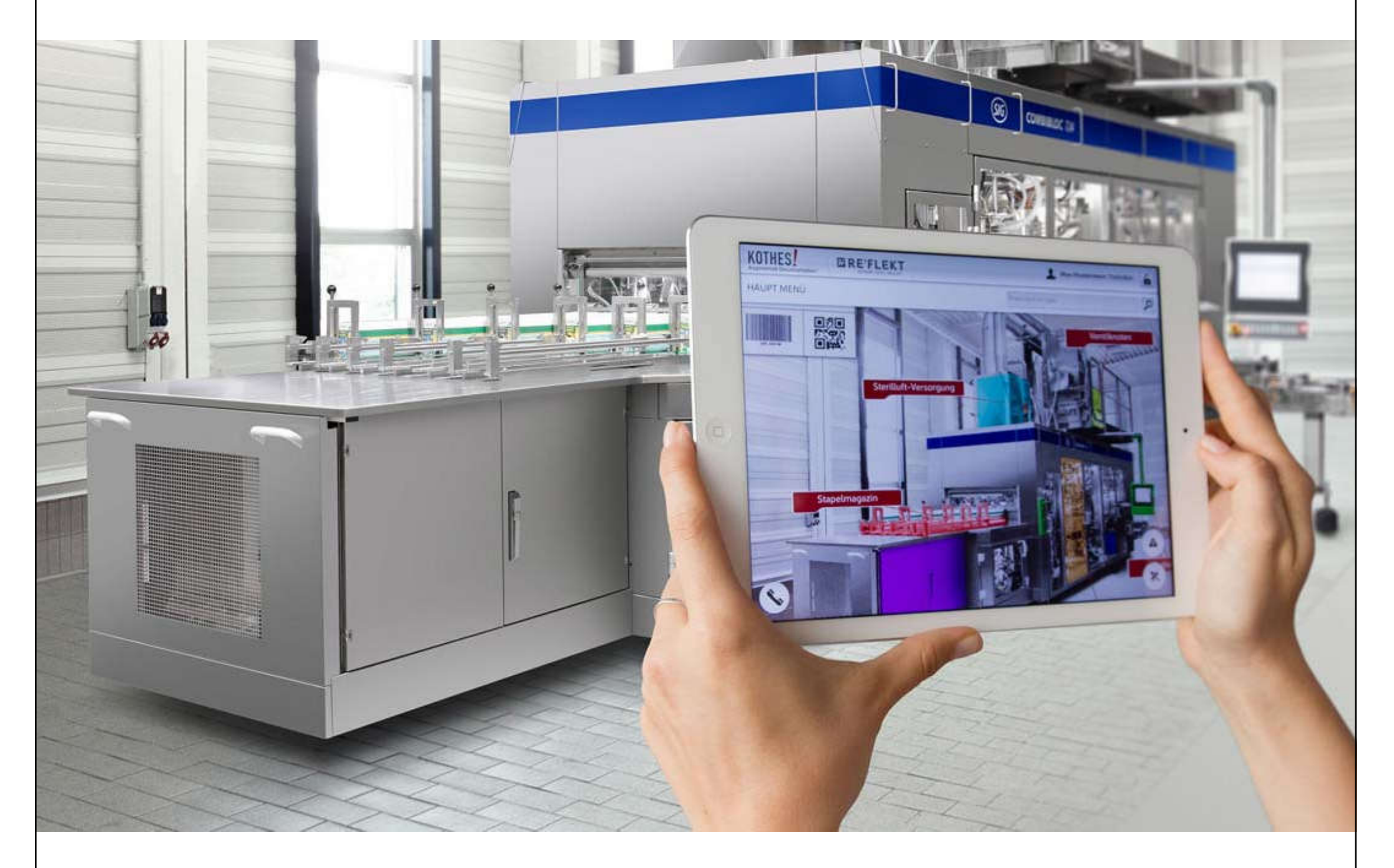

(Source: https://thebimhub.com/2016/11/29/integrating-bim-virtual-reality-next-big-thing/)

**Augmented Reality (AR) and Mixed Reality (MR)** Bringing BIM models and information to the building site

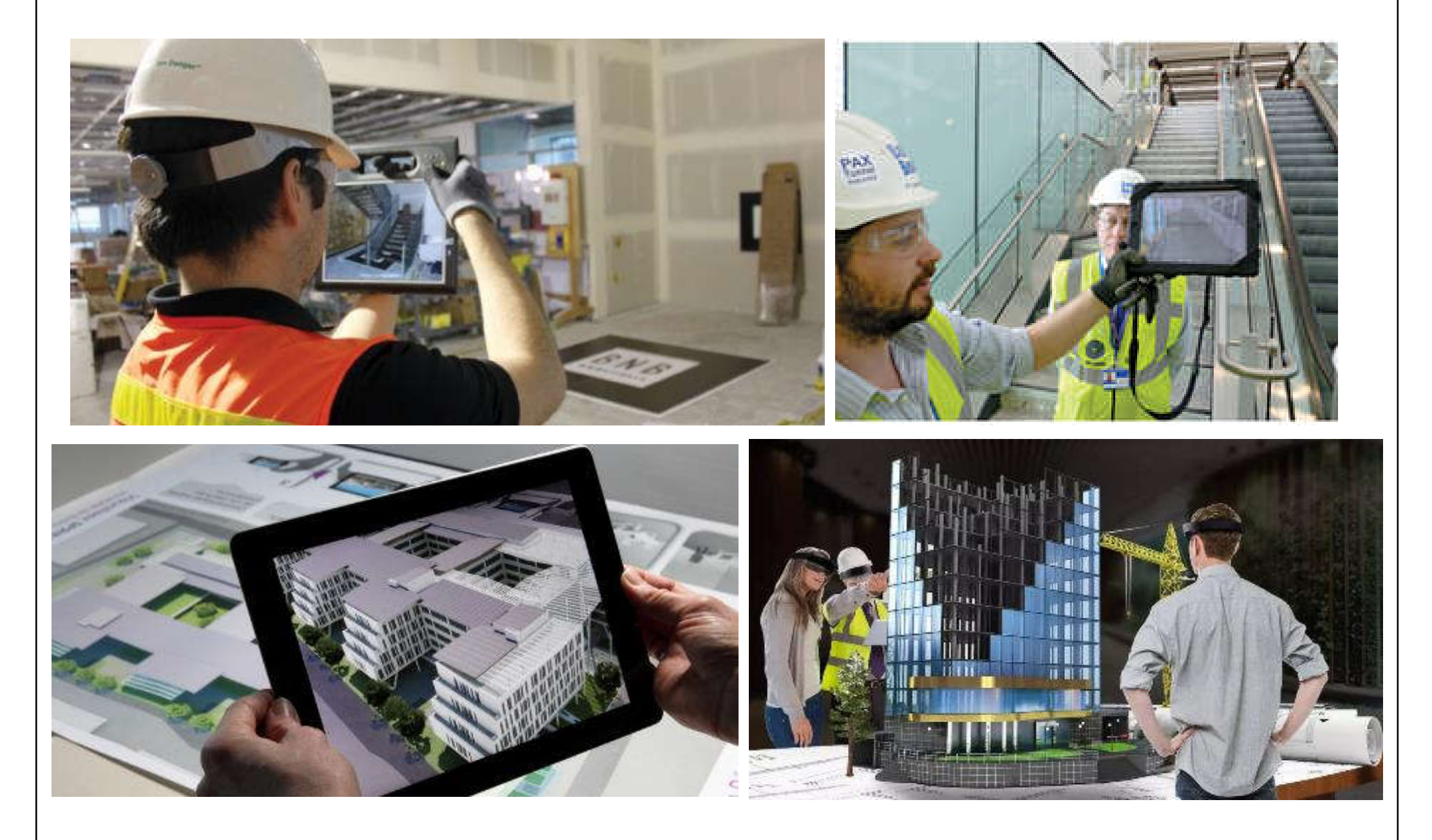

(Source: www.bdcnetwork.com and Inition)

![](_page_44_Picture_1.jpeg)

- Future trends in mixed reality technology:
	- Such as Microsoft HoloLens https://www.microsoft.com/en-us/hololens
	- Integrate BIM with holographic computing
		- Do you remember "the Iron Man" movie?
- Examples of MR for BIM:
	- Using HoloLens with voice command
		- First Look Fuzor for HoloLens (9:57) https://youtu.be/mcxMQ6k2caM
	- 3D holographic map/city viewer

#### 3D holographic map/city viewer

(Videos: HoloLens - Networked Collaborative Environment (0:42) https://youtu.be/5mIGUj7yYM8, Hololens - London City Skyline (1:34) https://youtu.be/KilkHpM\_-b0)

![](_page_45_Picture_2.jpeg)

![](_page_45_Picture_3.jpeg)

![](_page_45_Picture_4.jpeg)

![](_page_45_Picture_5.jpeg)

![](_page_46_Picture_1.jpeg)

- Demonstrations of mixed reality  $(MR)$  + HoloLens
	- 小柳建設 Microsoft HoloLens を活用した Holostruction (2:45) https://youtu.be/TmDHZ-NMQe0
	- Microsoft HoloLens: Puistovahti & Puistolinna, Oulu Finland (3:17) https://youtu.be/ry6SZgAReVA
	- ICONICS HoloLens (2:49) https://youtu.be/jADu589LtHc
	- The Modern Workplace with Hololens Mixed Reality (3:38) https://youtu.be/upWRwTbS6bw
	- Mechanical Room in HoloLens HoloLive app (1:14) https://youtu.be/ERffDgckdSE
	- HoloLens XRay Vision for Building Maintenance (2:37) https://youtu.be/vGePnLQSFxg

- BIM visualization will look like "*Gaming*"
- Real-time rendering and visualization tool
	- Review design iterations
	- Designed for engineers, with Revit capabilities
	- Rendering and animation focused
	- Web viewing and sharing
	- Software tools, such as:

![](_page_47_Picture_8.jpeg)

- Showcase, Unity 3D, Revizto, Fuzor, SmartReality
- *Unity 3D*: development platform for 3D and 2D games

Gaming engines for BIM: the next generation of project visualisation **INTERMEDIARY** LIQUEFACTION INTERACTION MEDIUMS **MODEL CREATION** 

![](_page_48_Picture_1.jpeg)

Revit

![](_page_48_Picture_3.jpeg)

**AutoCAD** 

![](_page_48_Picture_4.jpeg)

3Ds Max

**Navisworks** 

![](_page_48_Picture_6.jpeg)

![](_page_48_Picture_7.jpeg)

**Revizto** 

Fuzor

**SmartReality** 

![](_page_48_Picture_8.jpeg)

![](_page_48_Picture_9.jpeg)

**Web/Mobile Devices** 

![](_page_48_Picture_11.jpeg)

Headsets/Oculus/VR Labs

(Source: GAMING ENGINES for bim - The Next Generation of Project Visualization http://slideplayer.com/slide/3947416/)

AUGMENTED

REALITY

- Gaming/Virtual Reality: 3D engine and development platform
	- Customizable; Unity 3D object asset store
	- Full control over environment, lighting and materials
	- Multi-platform compatibility
	- Manual model export/import
	- Javascripting/coding required
	- Time/effort intensive

![](_page_49_Picture_8.jpeg)

![](_page_49_Picture_9.jpeg)

- Gaming/Virtual Reality: Converts design models into Unity 3D environments
	- Streamlines BIM to Unity 3D process
	- Multi-platform compatibility
	- Commercially available; fast and easy to use; viewer focused
	- Less control over environment, lighting and materials; baking
	- Purpose built; WYSIWYG (what you see is what you get)

![](_page_50_Picture_8.jpeg)

![](_page_50_Picture_9.jpeg)

![](_page_50_Picture_10.jpeg)

- Gaming/Virtual Reality: Connects design models and interactive environments
	- Bi-directional; such as Revit <=> Fuzor
	- View design iterations on the fly
	- Real-time physics, environment and lighting; no baking needed

**SketchUp** 

- Power user focused; 'platform' focused
- Fuzor mobile viewer for client interaction

- Augmented Reality: Brings virtual and augmented reality together
	- Apple and Android based apps
	- Cloud based; upload models and plans
	- Oculus AR integration
	- Service provider reliant
	- Pay per project

![](_page_52_Picture_7.jpeg)

- Collaborating in today's 'liquid' world
	- Laptop, projector and Xbox controller
	- Interactive, immersive client meetings
	- Web-based team collaboration
	- Digital designs in real-world context
- New service offerings and key differentiators
	- Virtual spec suites
	- Online user interaction both project teams and public

![](_page_53_Picture_10.jpeg)